## МИНИСТЕРСТВО ПРОСВЕЩЕНИЯ РОССИЙСКОЙ ФЕДЕРАЦИИ

МКОУ "Ключевская СОШ им.А.П.Бирюкова" Шадринского муниципального округа Курганской области

ПРИНЯТО:

Педагогическим советом Протокол №1 от 31.08.23 **YBP** 

СОГЛАСОВАНО: Заместитель директора по УТВЕРЖДЕНО: Директор МКОУ «Ключевская СОШ им.А.П.

Ворошнина С.В.

 $\Pi$ pukas No<sup>150</sup> or 31.08.23

Бирюковая o phy

 $75$ oy

Базыльникова М.А.

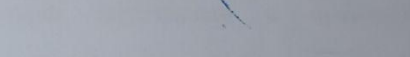

РАБОЧАЯ ПРОГРАММА

учебного предмета «Информатика»

(базовый уровень)

для обучающихся 7-9 классов

составитель: Баженова О.С.,

учитель информатики и математики

с. Ключи, 2023

## **ПОЯСНИТЕЛЬНАЯ ЗАПИСКА**

Рабочая программа учебного предмета «Информатика» на уровне основного общего образования составлена на основе требований к результатам освоения основной образовательной программы основного общего образования, представленных в ФГОС ООО, а так же в соответствии с федеральной образовательной программы основного общего образования (Приказ Министерства просвещения Российской Федерации от 16.11.2022 № 993) и с основной образовательной программы ООО МКОУ «Ключевская СОШ им. А .П. Бирюкова».

## **ОБЩАЯ ХАРАКТЕРИСТИКА УЧЕБНОГО ПРЕДМЕТА «ИНФОРМАТИКА»**

**Целями** изучения информатики на уровне основного общего образования являются:

формирование основ мировоззрения, соответствующего современному уровню развития науки информатики, достижениям научно-технического прогресса и общественной практики, за счёт развития представлений об информации как о важнейшем стратегическом ресурсе развития личности, государства, общества, понимания роли информационных процессов, информационных ресурсов и информационных технологий в условиях цифровой трансформации многих сфер жизни современного общества;

обеспечение условий, способствующих развитию алгоритмического мышления как необходимого условия профессиональной деятельности в современном информационном обществе, предполагающего способность обучающегося разбивать сложные задачи на более простые подзадачи, сравнивать новые задачи с задачами, решёнными ранее, определять шаги для достижения результата и так далее;

формирование и развитие компетенций обучающихся в области использования информационно-коммуникационных технологий, в том числе знаний, умений и навыков работы с информацией, программирования, коммуникации в современных цифровых средах в условиях обеспечения информационной безопасности личности обучающегося;

воспитание ответственного и избирательного отношения к информации с учётом правовых и этических аспектов её распространения, стремления к продолжению образования в области информационных технологий и созидательной деятельности с применением средств информационных технологий.

Информатика в основном общем образовании отражает:

сущность информатики как научной дисциплины, изучающей закономерности протекания и возможности автоматизации информационных процессов в различных системах;

основные области применения информатики, прежде всего информационные технологии, управление и социальную сферу;

междисциплинарный характер информатики и информационной деятельности.

Изучение информатики оказывает существенное влияние на формирование мировоззрения обучающегося, его жизненную позицию, закладывает основы понимания принципов функционирования и использования информационных технологий как необходимого инструмента практически любой деятельности и одного из наиболее значимых технологических достижений современной цивилизации. Многие предметные знания и способы деятельности, освоенные обучающимися при изучении информатики, находят применение как в рамках образовательного процесса при изучении других предметных областей, так и в иных жизненных ситуациях, становятся значимыми для формирования качеств личности, то есть ориентированы на формирование метапредметных и личностных результатов обучения.

Основные задачи учебного предмета «Информатика» – сформировать у обучающихся:

понимание принципов устройства и функционирования объектов цифрового окружения, представления об истории и тенденциях развития информатики периода цифровой трансформации современного общества;

знания, умения и навыки грамотной постановки задач, возникающих в практической деятельности, для их решения с помощью информационных технологий, умения и навыки формализованного описания поставленных задач;

базовые знания об информационном моделировании, в том числе о математическом моделировании;

знание основных алгоритмических структур и умение применять эти знания для построения алгоритмов решения задач по их математическим моделям;

умения и навыки составления простых программ по построенному алгоритму на одном из языков программирования высокого уровня;

умения и навыки эффективного использования основных типов прикладных программ (приложений) общего назначения и информационных систем для решения с их помощью практических задач, владение базовыми нормами информационной этики и права, основами информационной безопасности;

умение грамотно интерпретировать результаты решения практических задач с помощью информационных технологий, применять полученные результаты в практической деятельности.

Цели и задачи изучения информатики на уровне основного общего образования определяют структуру основного содержания учебного предмета в виде следующих четырёх тематических разделов:

цифровая грамотность;

теоретические основы информатики;

алгоритмы и программирование;

информационные технологии.

**Место в учебном плане:** На изучение информатики на базовом уровне отводится 102 часа: в 7 классе – 34 часа (1 час в неделю), в 8 классе – 34 часа (1 час в неделю), в 9 классе – 34 часа (1 час в неделю).

## **СОДЕРЖАНИЕ ОБУЧЕНИЯ**

## **7 КЛАСС**

#### **Цифровая грамотность**

#### **Компьютер – универсальное устройство обработки данных**

Компьютер – универсальное вычислительное устройство, работающее по программе. Типы компьютеров: персональные компьютеры, встроенные компьютеры, суперкомпьютеры. Мобильные устройства.

Основные компоненты компьютера и их назначение. Процессор. Оперативная и долговременная память. Устройства ввода и вывода. Сенсорный ввод, датчики мобильных устройств, средства биометрической аутентификации.

История развития компьютеров и программного обеспечения. Поколения компьютеров. Современные тенденции развития компьютеров. Суперкомпьютеры.

Параллельные вычисления.

Персональный компьютер. Процессор и его характеристики (тактовая частота, разрядность). Оперативная память. Долговременная память. Устройства ввода и вывода. Объём хранимых данных (оперативная память компьютера, жёсткий и твердотельный диск, постоянная память смартфона) и скорость доступа для различных видов носителей.

Техника безопасности и правила работы на компьютере.

#### **Программы и данные**

Программное обеспечение компьютера. Прикладное программное обеспечение. Системное программное обеспечение. Системы программирования. Правовая охрана программ и данных. Бесплатные и условно-бесплатные программы. Свободное программное обеспечение.

Файлы и папки (каталоги). Принципы построения файловых систем. Полное имя файла (папки). Путь к файлу (папке). Работа с файлами и каталогами средствами операционной системы: создание, копирование, перемещение, переименование и удаление файлов и папок (каталогов). Типы файлов. Свойства файлов. Характерные размеры файлов различных типов (страница текста, электронная книга, фотография, запись песни, видеоклип, полнометражный фильм). Архивация данных. Использование программ-архиваторов. Файловый менеджер. Поиск файлов средствами операционной системы.

Компьютерные вирусы и другие вредоносные программы. Программы для защиты от вирусов.

## **Компьютерные сети**

Объединение компьютеров в сеть. Сеть Интернет. Веб-страница, веб-сайт. Структура адресов веб-ресурсов. Браузер. Поисковые системы. Поиск информации по ключевым словам и по изображению. Достоверность информации, полученной из Интернета.

Современные сервисы интернет-коммуникаций.

Сетевой этикет, базовые нормы информационной этики и права при работе в Интернете. Стратегии безопасного поведения в Интернете.

## **Теоретические основы информатики**

#### **Информация и информационные процессы**

Информация – одно из основных понятий современной науки.

Информация как сведения, предназначенные для восприятия человеком, и информация как данные, которые могут быть обработаны автоматизированной системой.

Дискретность данных. Возможность описания непрерывных объектов и процессов с помощью дискретных данных.

Информационные процессы – процессы, связанные с хранением, преобразованием и передачей данных.

## **Представление информации**

Символ. Алфавит. Мощность алфавита. Разнообразие языков и алфавитов. Естественные и формальные языки. Алфавит текстов на русском языке. Двоичный алфавит. Количество всевозможных слов (кодовых комбинаций) фиксированной длины в двоичном алфавите. Преобразование любого алфавита к двоичному. Количество различных слов фиксированной длины в алфавите определённой мощности.

Кодирование символов одного алфавита с помощью кодовых слов в другом алфавите, кодовая таблица, декодирование.

Двоичный код. Представление данных в компьютере как текстов в двоичном алфавите.

Информационный объём данных. Бит – минимальная единица количества информации – двоичный разряд. Единицы измерения информационного объёма данных. Бит, байт, килобайт, мегабайт, гигабайт.

Скорость передачи данных. Единицы скорости передачи данных.

Кодирование текстов. Равномерный код. Неравномерный код. Кодировка ASCII. Восьмибитные кодировки. Понятие о кодировках UNICODE. Декодирование сообщений с использованием равномерного и неравномерного кода. Информационный объём текста.

Искажение информации при передаче.

Общее представление о цифровом представлении аудиовизуальных и других непрерывных данных. Кодирование цвета. Цветовые модели. Модель RGB. Глубина кодирования. Палитра.

Растровое и векторное представление изображений. Пиксель. Оценка информационного объёма графических данных для растрового изображения.

Кодирование звука. Разрядность и частота записи. Количество каналов записи.

Оценка количественных параметров, связанных с представлением и хранением звуковых файлов.

## **Информационные технологии**

## **Текстовые документы**

Текстовые документы и их структурные элементы (страница, абзац, строка, слово, символ).

Текстовый процессор – инструмент создания, редактирования и форматирования текстов. Правила набора текста. Редактирование текста. Свойства символов. Шрифт. Типы шрифтов (рубленые, с засечками, моноширинные). Полужирное и курсивное начертание. Свойства абзацев: границы, абзацный отступ, интервал, выравнивание. Параметры страницы. Стилевое форматирование.

Структурирование информации с помощью списков и таблиц. Многоуровневые списки. Добавление таблиц в текстовые документы.

Вставка изображений в текстовые документы. Обтекание изображений текстом. Включение в текстовый документ диаграмм, формул, нумерации страниц, колонтитулов, ссылок и других элементов.

Проверка правописания. Расстановка переносов. Голосовой ввод текста. Оптическое распознавание текста. Компьютерный перевод. Использование сервисов Интернета для обработки текста.

## **Компьютерная графика**

Знакомство с графическими редакторами. Растровые рисунки. Использование графических примитивов.

Операции редактирования графических объектов, в том числе цифровых фотографий: изменение размера, обрезка, поворот, отражение, работа с областями (выделение, копирование, заливка цветом), коррекция цвета, яркости и контрастности.

Векторная графика. Создание векторных рисунков встроенными средствами текстового процессора или других программ (приложений). Добавление векторных рисунков в документы.

## **Мультимедийные презентации**

Подготовка мультимедийных презентаций. Слайд. Добавление на слайд текста и изображений. Работа с несколькими слайдами.

Добавление на слайд аудиовизуальных данных. Анимация. Гиперссылки.

## **8 КЛАСС**

## **Теоретические основы информатики**

#### **Системы счисления**

Непозиционные и позиционные системы счисления. Алфавит. Основание. Развёрнутая форма записи числа. Перевод в десятичную систему чисел, записанных в других системах счисления.

Римская система счисления.

Двоичная система счисления. Перевод целых чисел в пределах от 0 до 1024 в двоичную систему счисления. Восьмеричная система счисления. Перевод чисел из восьмеричной системы в двоичную и десятичную системы и обратно. Шестнадцатеричная система счисления. Перевод чисел из шестнадцатеричной системы в двоичную, восьмеричную и десятичную системы и обратно.

Арифметические операции в двоичной системе счисления.

#### **Элементы математической логики**

Логические высказывания. Логические значения высказываний. Элементарные и составные высказывания. Логические операции: «и» (конъюнкция, логическое умножение), «или» (дизъюнкция, логическое сложение), «не» (логическое отрицание). Приоритет логических операций. Определение истинности составного высказывания, если известны значения истинности входящих в него элементарных высказываний. Логические выражения. Правила записи логических выражений. Построение таблиц истинности логических выражений.

Логические элементы. Знакомство с логическими основами компьютера.

#### **Алгоритмы и программирование**

## **Исполнители и алгоритмы. Алгоритмические конструкции**

Понятие алгоритма. Исполнители алгоритмов. Алгоритм как план управления исполнителем.

Свойства алгоритма. Способы записи алгоритма (словесный, в виде блок-схемы, программа).

Алгоритмические конструкции. Конструкция «следование». Линейный алгоритм. Ограниченность линейных алгоритмов: невозможность предусмотреть зависимость последовательности выполняемых действий от исходных данных.

Конструкция «ветвление»: полная и неполная формы. Выполнение и невыполнение условия (истинность и ложность высказывания). Простые и составные условия.

Конструкция «повторения»: циклы с заданным числом повторений, с условием выполнения, с переменной цикла.

Разработка для формального исполнителя алгоритма, приводящего к требуемому результату при конкретных исходных данных. Разработка несложных алгоритмов с использованием циклов и ветвлений для управления формальными исполнителями, такими как Робот, Черепашка, Чертёжник. Выполнение алгоритмов вручную и на компьютере. Синтаксические и логические ошибки. Отказы.

#### **Язык программирования**

Язык программирования (Python, C++, Паскаль, Java, C#, Школьный Алгоритмический Язык).

Система программирования: редактор текста программ, транслятор, отладчик.

Переменная: тип, имя, значение. Целые, вещественные и символьные переменные.

Оператор присваивания. Арифметические выражения и порядок их вычисления. Операции с целыми числами: целочисленное деление, остаток от деления.

Ветвления. Составные условия (запись логических выражений на изучаемом языке программирования). Нахождение минимума и максимума из двух, трёх и четырёх чисел. Решение квадратного уравнения, имеющего вещественные корни.

Диалоговая отладка программ: пошаговое выполнение, просмотр значений величин, отладочный вывод, выбор точки останова.

Цикл с условием. Алгоритм Евклида для нахождения наибольшего общего делителя двух натуральных чисел. Разбиение записи натурального числа в позиционной системе с основанием, меньшим или равным 10, на отдельные цифры.

Цикл с переменной. Алгоритмы проверки делимости одного целого числа на другое, проверки натурального числа на простоту.

Обработка символьных данных. Символьные (строковые) переменные. Посимвольная обработка строк. Подсчёт частоты появления символа в строке. Встроенные функции для обработки строк.

#### **Анализ алгоритмов**

Определение возможных результатов работы алгоритма при данном множестве входных данных, определение возможных входных данных, приводящих к данному результату.

## **9 КЛАСС**

#### **Цифровая грамотность**

#### **Глобальная сеть Интернет и стратегии безопасного поведения в ней**

Глобальная сеть Интернет. IP-адреса узлов. Сетевое хранение данных. Методы индивидуального и коллективного размещения новой информации в Интернете. Большие данные (интернет-данные, в частности данные социальных сетей).

Понятие об информационной безопасности. Угрозы информационной безопасности при работе в глобальной сети и методы противодействия им. Правила безопасной аутентификации. Защита личной информации в Интернете. Безопасные стратегии поведения в Интернете. Предупреждение вовлечения в деструктивные и криминальные формы сетевой активности (кибербуллинг, фишинг и другие формы).

#### **Работа в информационном пространстве**

Виды деятельности в Интернете, интернет-сервисы: коммуникационные сервисы (почтовая служба, видео-конференц-связь и другие), справочные службы (карты, расписания и другие), поисковые службы, службы обновления программного обеспечения и другие службы. Сервисы государственных услуг. Облачные хранилища данных. Средства совместной разработки документов (онлайн-офисы). Программное обеспечение как веб-сервис: онлайновые текстовые и графические редакторы, среды разработки программ.

#### **Теоретические основы информатики**

## **Моделирование как метод познания**

Модель. Задачи, решаемые с помощью моделирования. Классификации моделей. Материальные (натурные) и информационные модели. Непрерывные и дискретные модели. Имитационные модели. Игровые модели. Оценка адекватности модели моделируемому объекту и целям моделирования. Табличные модели. Таблица как представление отношения.

Базы данных. Отбор в таблице строк, удовлетворяющих заданному условию.

Граф. Вершина, ребро, путь. Ориентированные и неориентированные графы. Длина (вес) ребра. Весовая матрица графа. Длина пути между вершинами графа. Поиск оптимального пути в графе. Начальная вершина (источник) и конечная вершина (сток) в ориентированном графе. Вычисление количества путей в направленном ациклическом графе.

Дерево. Корень, вершина (узел), лист, ребро (дуга) дерева. Высота дерева. Поддерево. Примеры использования деревьев. Перебор вариантов с помощью дерева.

Понятие математической модели. Задачи, решаемые с помощью математического (компьютерного) моделирования. Отличие математической модели от натурной модели и от словесного (литературного) описания объекта.

Этапы компьютерного моделирования: постановка задачи, построение математической модели, программная реализация, тестирование, проведение компьютерного эксперимента, анализ его результатов, уточнение модели.

## **Алгоритмы и программирование**

#### **Разработка алгоритмов и программ**

Разбиение задачи на подзадачи. Составление алгоритмов и программ с использованием ветвлений, циклов и вспомогательных алгоритмов для управления исполнителем Робот или другими исполнителями, такими как Черепашка, Чертёжник и другими.

Табличные величины (массивы). Одномерные массивы. Составление и отладка программ, реализующих типовые алгоритмы обработки одномерных числовых массивов, на одном из языков программирования (Python, C++, Паскаль, Java, C#, Школьный Алгоритмический Язык): заполнение числового массива случайными числами, в соответствии с формулой или путём ввода чисел, нахождение суммы элементов массива, линейный поиск заданного значения в массиве, подсчёт элементов массива, удовлетворяющих заданному условию, нахождение минимального (максимального) элемента массива. Сортировка массива.

Обработка потока данных: вычисление количества, суммы, среднего арифметического, минимального и максимального значения элементов последовательности, удовлетворяющих заданному условию.

#### **Управление**

Управление. Сигнал. Обратная связь. Получение сигналов от цифровых датчиков (касания, расстояния, света, звука и другого). Примеры использования принципа обратной связи в системах управления техническими устройствами с помощью датчиков, в том числе в робототехнике.

Примеры роботизированных систем (система управления движением в транспортной системе, сварочная линия автозавода, автоматизированное управление отоплением дома, автономная система управления транспортным средством и другие системы).

## **Информационные технологии**

## **Электронные таблицы**

Понятие об электронных таблицах. Типы данных в ячейках электронной таблицы. Редактирование и форматирование таблиц. Встроенные функции для поиска максимума, минимума, суммы и среднего арифметического. Сортировка данных в выделенном диапазоне. Построение диаграмм (гистограмма, круговая диаграмма, точечная диаграмма). Выбор типа диаграммы.

Преобразование формул при копировании. Относительная, абсолютная и смешанная адресация.

Условные вычисления в электронных таблицах. Суммирование и подсчёт значений, отвечающих заданному условию. Обработка больших наборов данных. Численное моделирование в электронных таблицах.

#### **Информационные технологии в современном обществе**

Роль информационных технологий в развитии экономики мира, страны, региона. Открытые образовательные ресурсы.

Профессии, связанные с информатикой и информационными технологиями: веб-дизайнер, программист, разработчик мобильных приложений, тестировщик, архитектор программного обеспечения, специалист по анализу данных, системный администратор.

## **ПЛАНИРУЕМЫЕ РЕЗУЛЬТАТЫ ОСВОЕНИЯ ПРОГРАММЫ ПО ИНФОРМАТИКЕ НА УРОВНЕ ОСНОВНОГО ОБЩЕГО ОБРАЗОВАНИЯ**

Изучение информатики на уровне основного общего образования направлено на достижение обучающимися личностных, метапредметных и предметных результатов освоения содержания учебного предмета.

## **ЛИЧНОСТНЫЕ РЕЗУЛЬТАТЫ**

Личностные результаты имеют направленность на решение задач воспитания, развития и социализации обучающихся средствами учебного предмета.

В результате изучения информатики на уровне основного общего образования у обучающегося будут сформированы следующие личностные результаты в части:

#### **1) патриотического воспитания:**

ценностное отношение к отечественному культурному, историческому и научному наследию, понимание значения информатики как науки в жизни современного общества, владение достоверной информацией о передовых мировых и отечественных достижениях в области информатики и информационных технологий, заинтересованность в научных знаниях о цифровой трансформации современного общества;

#### **2) духовно-нравственного воспитания:**

ориентация на моральные ценности и нормы в ситуациях нравственного выбора, готовность оценивать своё поведение и поступки, а также поведение и поступки других людей с позиции нравственных и правовых норм с учётом осознания последствий поступков, активное неприятие асоциальных поступков, в том числе в Интернете;

### **3) гражданского воспитания:**

представление о социальных нормах и правилах межличностных отношений в коллективе, в том числе в социальных сообществах, соблюдение правил безопасности, в том числе навыков безопасного поведения в интернет-среде, готовность к разнообразной совместной деятельности при выполнении учебных, познавательных задач, создании учебных проектов, стремление к взаимопониманию и взаимопомощи в процессе этой учебной деятельности, готовность оценивать своё поведение и поступки своих товарищей с позиции нравственных и правовых норм с учётом осознания последствий поступков;

## **4) ценностей научного познания:**

сформированность мировоззренческих представлений об информации, информационных процессах и информационных технологиях, соответствующих современному уровню развития науки и общественной практики и составляющих базовую основу для понимания сущности научной картины мира;

интерес к обучению и познанию, любознательность, готовность и способность к самообразованию, осознанному выбору направленности и уровня обучения в дальнейшем;

овладение основными навыками исследовательской деятельности, установка на осмысление опыта, наблюдений, поступков и стремление совершенствовать пути достижения индивидуального и коллективного благополучия;

сформированность информационной культуры, в том числе навыков самостоятельной работы с учебными текстами, справочной литературой, разнообразными средствами информационных технологий, а также умения самостоятельно определять цели своего обучения, ставить и формулировать для себя новые задачи в учёбе и познавательной деятельности, развивать мотивы и интересы своей познавательной деятельности;

## **5) формирования культуры здоровья:**

осознание ценности жизни, ответственное отношение к своему здоровью, установка на здоровый образ жизни, в том числе и за счёт освоения и соблюдения требований безопасной эксплуатации средств информационных и коммуникационных технологий;

## **6) трудового воспитания:**

интерес к практическому изучению профессий и труда в сферах профессиональной деятельности, связанных с информатикой, программированием и информационными технологиями, основанными на достижениях науки информатики и научно-технического прогресса;

осознанный выбор и построение индивидуальной траектории образования и жизненных планов с учётом личных и общественных интересов и потребностей;

## 7) экологического воспитания:

осознание глобального характера экологических проблем и путей их решения, в том числе с учётом возможностей информационных и коммуникационных технологий;

#### 8) адаптации обучающегося к изменяющимся условиям социальной и природной среды:

освоение обучающимися социального опыта, основных социальных ролей, соответствующих ведущей деятельности возраста, норм и правил общественного поведения, форм социальной жизни в группах и сообществах, в том числе существующих в виртуальном пространстве.

## МЕТАПРЕДМЕТНЫЕ РЕЗУЛЬТАТЫ

Метапредметные результаты освоения программы по информатике отражают овладение универсальными учебными действиями - познавательными, коммуникативными, регулятивными.

## Познавательные универсальные учебные действия

#### Базовые логические действия:

умение определять понятия, создавать обобщения, устанавливать аналогии, классифицировать, самостоятельно выбирать основания  $\mathbf{M}$ критерии ДЛЯ классификации, устанавливать причинно-следственные связи. строить логические рассуждения, делать умозаключения (индуктивные, дедуктивные и по аналогии) и выводы;

умение создавать, применять и преобразовывать знаки и символы, модели и схемы для решения учебных и познавательных задач;

самостоятельно выбирать способ решения учебной задачи (сравнивать несколько вариантов решения, выбирать наиболее подходящий с учётом самостоятельно выделенных критериев).

#### Базовые исследовательские действия:

формулировать вопросы, фиксирующие разрыв между реальным и желательным состоянием ситуации, объекта, и самостоятельно устанавливать искомое и данное;

оценивать на применимость и достоверность информацию, полученную в ходе исследования;

прогнозировать возможное дальнейшее развитие процессов, событий и их последствия в аналогичных или сходных ситуациях, а также выдвигать предположения об их развитии в новых условиях и контекстах.

#### Работа с информацией:

выявлять дефицит информации, данных, необходимых для решения поставленной задачи;

применять различные методы, инструменты и запросы при поиске и отборе информации или данных из источников с учётом предложенной учебной задачи и заданных критериев;

выбирать, анализировать, систематизировать и интерпретировать информацию различных видов и форм представления:

самостоятельно выбирать оптимальную форму представления информации и иллюстрировать решаемые задачи несложными схемами, диаграммами, иной графикой и их комбинациями;

оценивать надёжность информации по критериям, предложенным учителем или сформулированным самостоятельно:

эффективно запоминать и систематизировать информацию.

## Коммуникативные универсальные учебные действия

#### Обшение:

сопоставлять свои суждения с суждениями других участников диалога, обнаруживать различие и сходство позиций;

публично представлять результаты выполненного опыта (эксперимента, исследования, проекта);

самостоятельно выбирать формат выступления с учётом задач презентации и особенностей аудитории и в соответствии с ним составлять устные и письменные тексты с использованием иллюстративных материалов.

## Совместная деятельность (сотрудничество):

понимать и использовать преимущества командной и индивидуальной работы при решении конкретной проблемы, в том числе при создании информационного продукта;

принимать цель совместной информационной деятельности по сбору, обработке, передаче, формализации информации, коллективно строить действия по её достижению: распределять роли, договариваться, обсуждать процесс и результат совместной работы;

выполнять свою часть работы с информацией или информационным продуктом, достигая качественного результата по своему направлению и координируя свои действия с другими членами команды;

оценивать качество своего вклада в общий информационный продукт по критериям, самостоятельно сформулированным участниками взаимодействия;

сравнивать результаты с исходной задачей и вклад каждого члена команды в достижение результатов, разделять сферу ответственности и проявлять готовность к предоставлению отчёта перед группой.

## Регулятивные универсальные учебные действия

## Самоорганизация:

выявлять в жизненных и учебных ситуациях проблемы, требующие решения;

ориентироваться в различных подходах к принятию решений (индивидуальное принятие решений, принятие решений в группе);

самостоятельно составлять алгоритм решения задачи (или его часть), выбирать способ решения учебной задачи с учётом имеющихся ресурсов и собственных возможностей, аргументировать предлагаемые варианты решений;

составлять план действий (план реализации намеченного алгоритма решения), корректировать предложенный алгоритм с учётом получения новых знаний об изучаемом объекте;

делать выбор в условиях противоречивой информации и брать ответственность за решение.

## Самоконтроль (рефлексия):

владеть способами самоконтроля, самомотивации и рефлексии;

давать оценку ситуации и предлагать план её изменения;

учитывать контекст и предвидеть трудности, которые могут возникнуть при решении учебной задачи, адаптировать решение к меняющимся обстоятельствам;

объяснять причины достижения (недостижения) результатов информационной деятельности, давать оценку приобретённому опыту, уметь находить позитивное в произошедшей ситуации;

вносить коррективы в деятельность на основе новых обстоятельств, изменившихся ситуаций, установленных ошибок, возникших трудностей;

оценивать соответствие результата цели и условиям.

#### Эмоциональный интеллект:

ставить себя на место другого человека, понимать мотивы и намерения другого.

#### Принятие себя и других:

осознавать невозможность контролировать всё вокруг даже в условиях открытого доступа к любым объёмам информации.

## ПРЕДМЕТНЫЕ РЕЗУЛЬТАТЫ

К концу обучения в 7 классе у обучающегося будут сформированы следующие умения:

пояснять на примерах смысл понятий «информация», «информационный процесс», «обработка информации», «хранение информации», «передача информации»;

кодировать и декодировать сообщения по заданным правилам, демонстрировать понимание основных принципов кодирования информации различной природы (текстовой, графической, аудио);

сравнивать длины сообщений, записанных в различных алфавитах, оперировать единицами измерения информационного объёма и скорости передачи данных;

оценивать и сравнивать размеры текстовых, графических, звуковых файлов и видеофайлов;

приводить примеры современных устройств хранения и передачи информации, сравнивать их количественные характеристики;

выделять основные этапы в истории и понимать тенденции развития компьютеров и программного обеспечения:

получать и использовать информацию о характеристиках персонального компьютера и его основных элементах (процессор, оперативная память, долговременная память, устройства ввода-вывода);

соотносить характеристики компьютера с задачами, решаемыми с его помощью;

ориентироваться в иерархической структуре файловой системы (записывать полное имя файла (каталога), путь к файлу (каталогу) по имеющемуся описанию файловой структуры некоторого информационного носителя);

работать с файловой системой персонального компьютера с использованием графического интерфейса, а именно: создавать, копировать, перемещать, переименовывать, удалять и архивировать файлы и каталоги, использовать антивирусную программу;

представлять результаты своей деятельности в виде структурированных иллюстрированных документов, мультимедийных презентаций;

искать информацию в Интернете (в том числе, по ключевым словам, по изображению), критически относиться к найденной информации, осознавая опасность для личности и общества распространения вредоносной информации, в том числе экстремистского и террористического характера;

понимать структуру адресов веб-ресурсов;

использовать современные сервисы интернет-коммуникаций;

требования безопасной эксплуатации технических средств информационных и соблюдать коммуникационных технологий, соблюдать сетевой этикет, базовые нормы информационной этики и права при работе с приложениями на любых устройствах и в Интернете, выбирать безопасные стратегии поведения в сети;

профилактики применять методы негативного **ВЛИЯНИЯ** средств информационных И коммуникационных технологий на здоровье пользователя.

К концу обучения в 8 классе у обучающегося будут сформированы следующие умения:

пояснять на примерах различия между позиционными и непозиционными системами счисления;

записывать и сравнивать целые числа от 0 до 1024 в различных позиционных системах счисления (с основаниями 2, 8, 16), выполнять арифметические операции над ними;

раскрывать смысл понятий «высказывание», «логическая операция», «логическое выражение»;

записывать логические выражения с использованием дизьюнкции, конъюнкции и отрицания, определять истинность логических выражений, если известны значения истинности входящих в него переменных, строить таблицы истинности для логических выражений;

раскрывать смысл понятий «исполнитель», «алгоритм», «программа», понимая разницу между употреблением этих терминов в обыденной речи и в информатике;

описывать алгоритм решения задачи различными способами, в том числе в виде блок-схемы;

составлять, выполнять вручную и на компьютере несложные алгоритмы с использованием ветвлений и циклов для управления исполнителями, такими как Робот, Черепашка, Чертёжник;

использовать константы и переменные различных типов (числовых, логических, символьных), а также содержащие их выражения, использовать оператор присваивания;

использовать при разработке программ логические значения, операции и выражения с ними;

анализировать предложенные алгоритмы, в том числе определять, какие результаты возможны при заданном множестве исходных значений;

создавать и отлаживать программы на одном из языков программирования (Python, C++, Паскаль, Јаvа, С#, Школьный Алгоритмический Язык), реализующие несложные алгоритмы обработки числовых данных с использованием циклов и ветвлений, в том числе реализующие проверку делимости одного целого числа на другое, проверку натурального числа на простоту, выделения цифр из натурального числа.

К концу обучения в 9 классе у обучающегося будут сформированы следующие умения:

разбивать задачи на подзадачи, составлять, выполнять вручную и на компьютере несложные алгоритмы с использованием ветвлений, циклов и вспомогательных алгоритмов для управления исполнителями, такими как Робот, Черепашка, Чертёжник;

составлять и отлаживать программы, реализующие типовые алгоритмы обработки числовых последовательностей или одномерных числовых массивов (поиск максимумов, минимумов, суммы или количества элементов с заданными свойствами) на одном из языков программирования (Python, C++, Паскаль, Java, C#, Школьный Алгоритмический Язык);

раскрывать смысл понятий «модель», «моделирование», определять виды моделей, оценивать адекватность модели моделируемому объекту и целям моделирования;

использовать графы и деревья для моделирования систем сетевой и иерархической структуры, находить кратчайший путь в графе;

выбирать способ представления данных в соответствии с поставленной задачей (таблицы, схемы, графики, диаграммы) с использованием соответствующих программных средств обработки данных;

использовать электронные таблицы для обработки, анализа и визуализации числовых данных, в том числе с выделением диапазона таблицы и упорядочиванием (сортировкой) его элементов;

создавать и применять в электронных таблицах формулы для расчётов с использованием встроенных арифметических функций (суммирование и подсчёт значений, отвечающих заданному условию, среднее арифметическое, поиск максимального и минимального значения), абсолютной, относительной, смешанной адресации;

использовать электронные таблицы для численного моделирования в простых задачах из разных предметных областей;

использовать современные интернет-сервисы (в том числе коммуникационные сервисы, облачные хранилища данных, онлайн-программы (текстовые и графические редакторы, среды разработки)) в учебной и повседневной деятельности;

приводить примеры использования геоинформационных сервисов, сервисов государственных услуг, образовательных сервисов Интернета в учебной и повседневной деятельности;

использовать различные средства защиты от вредоносного программного обеспечения, защищать персональную информацию от несанкционированного доступа и его последствий (разглашения, подмены, утраты данных) с учётом основных технологических и социально-психологических аспектов использования сети Интернет (сетевая анонимность, цифровой след, аутентичность субъектов и ресурсов, опасность вредоносного кода);

распознавать попытки и предупреждать вовлечение себя и окружающих в деструктивные и криминальные формы сетевой активности (в том числе кибербуллинг, фишинг).

## **ТЕМАТИЧЕСКОЕ ПЛАНИРОВАНИЕ 7 КЛАСС**

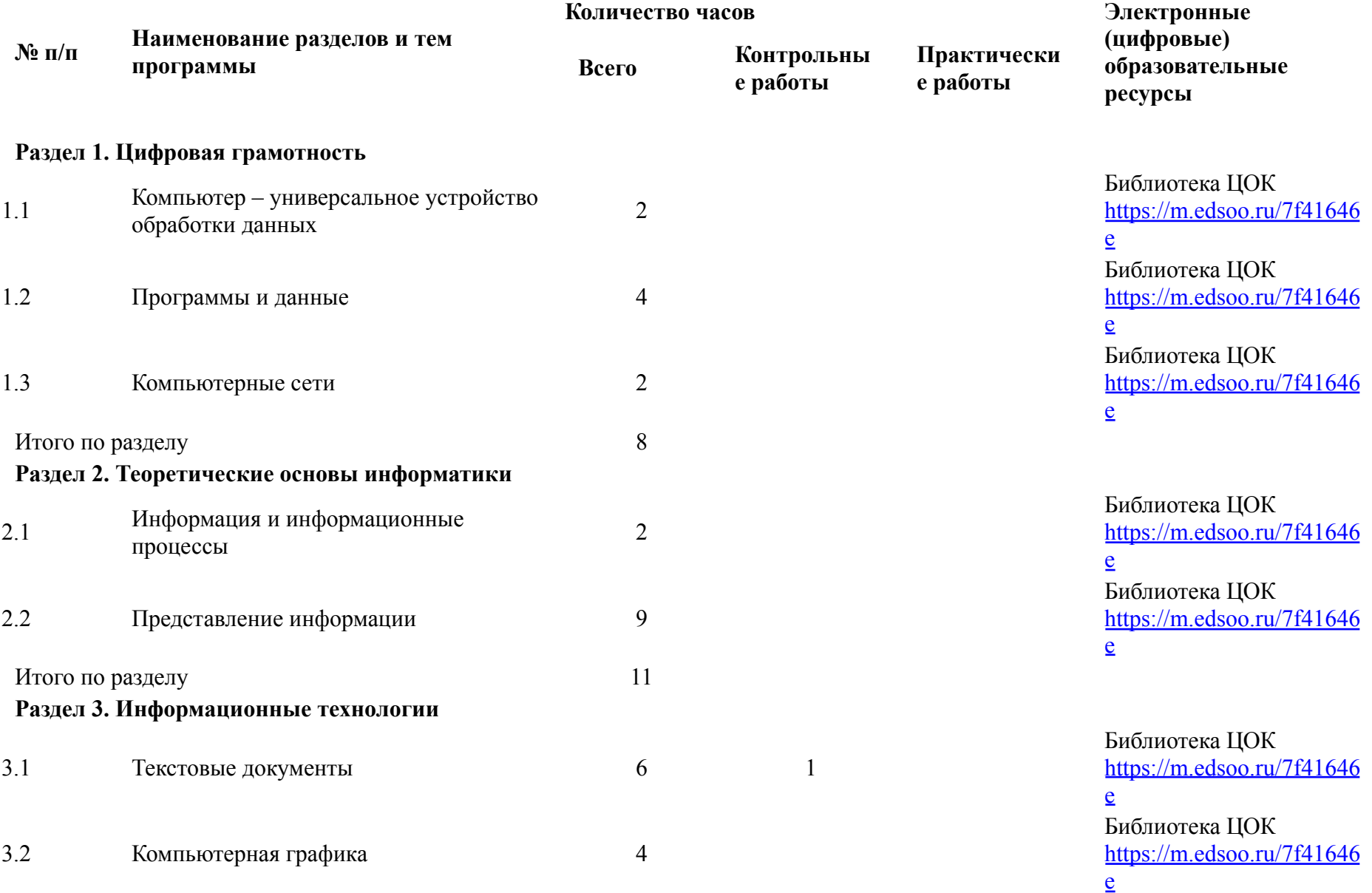

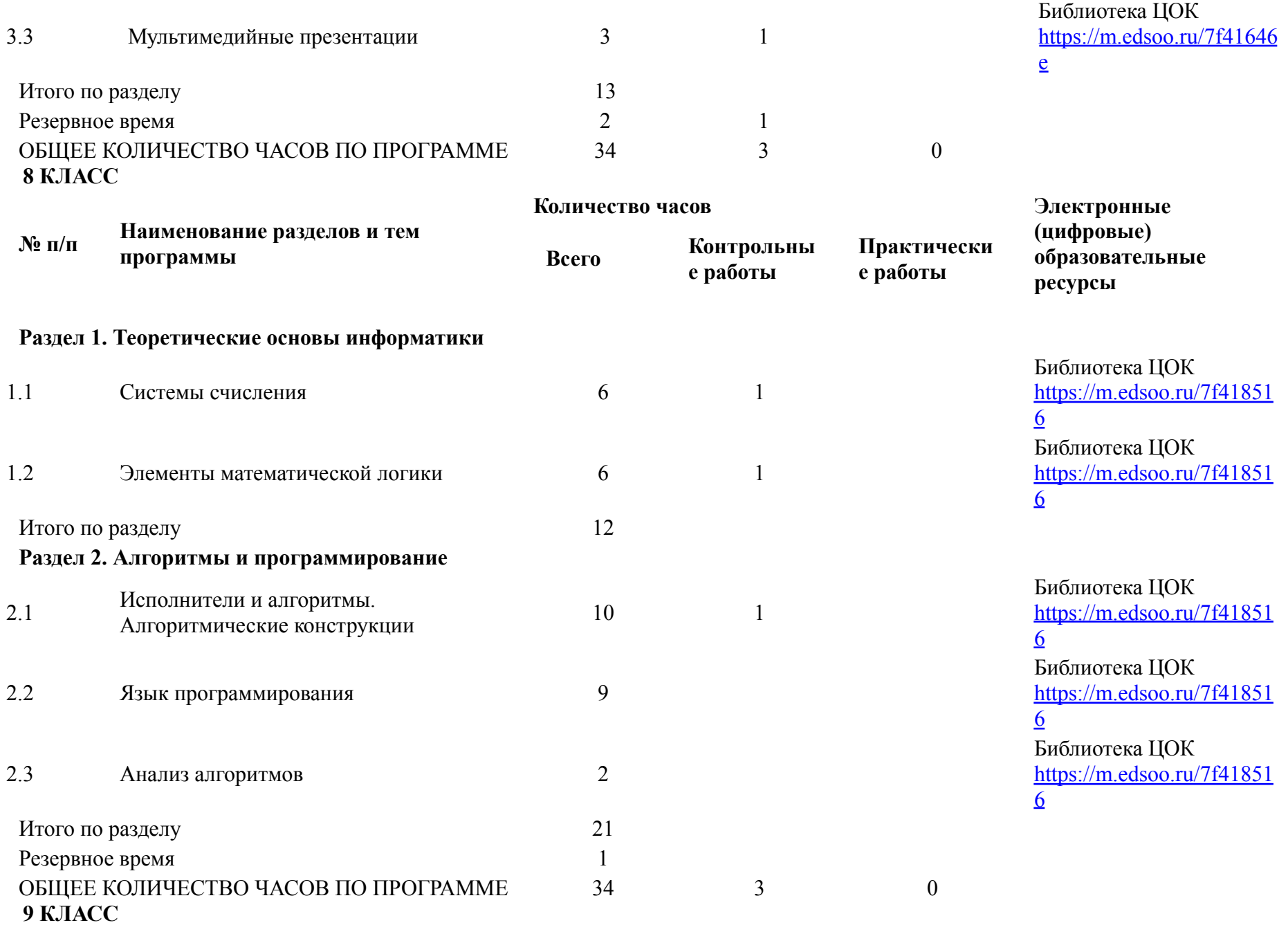

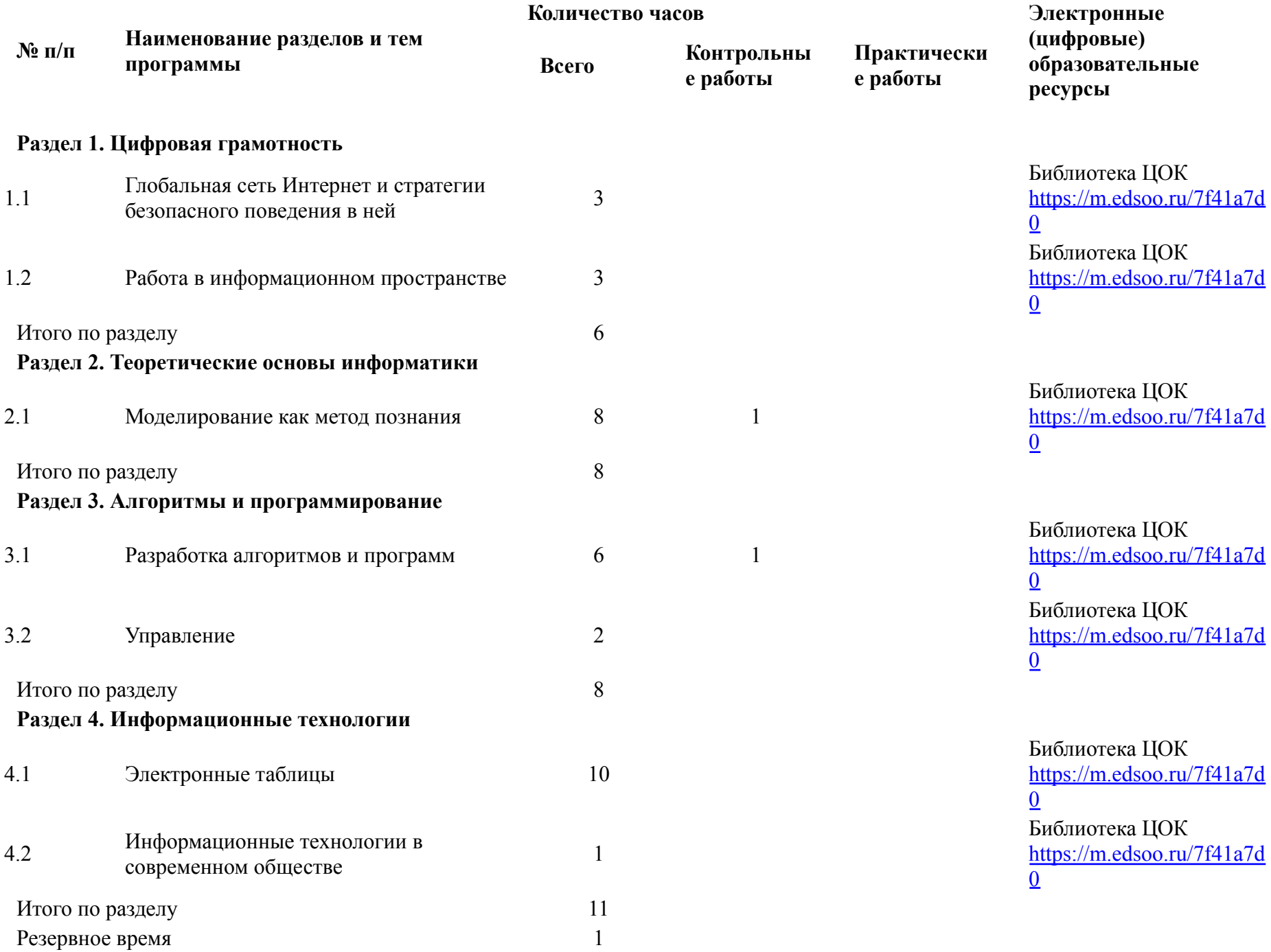

 $\boldsymbol{0}$ 

## **ПОУРОЧНОЕ ПЛАНИРОВАНИЕ 7 КЛАСС**

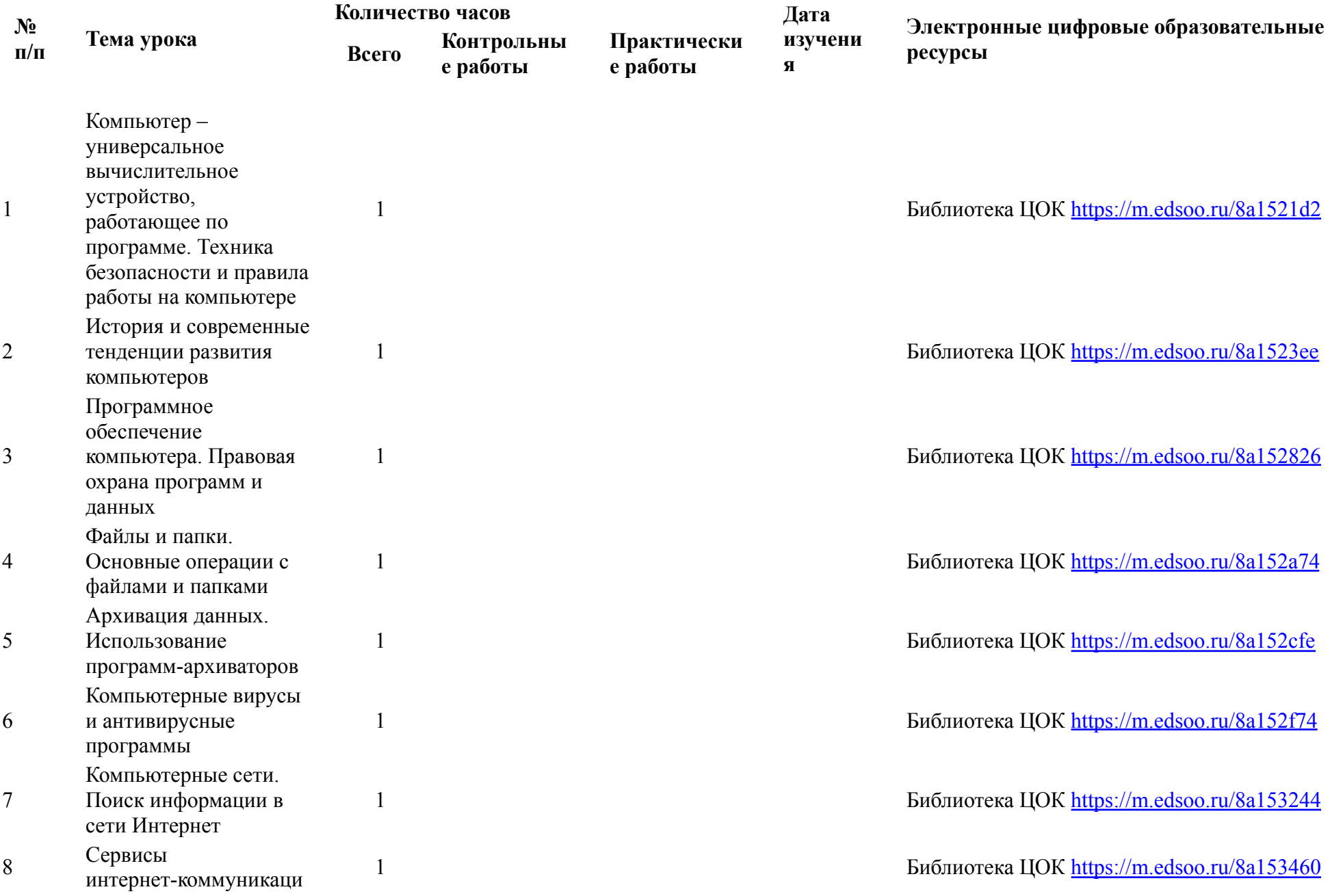

![](_page_17_Picture_390.jpeg)

1 Библиотека ЦОК <https://m.edsoo.ru/8a161966> 1 Библиотек а ЦОК <https://m.edsoo.ru/8a161e2a> 1 Библиотек а ЦОК <https://m.edsoo.ru/8a161fec> 1 Библиотека ЦОК <https://m.edsoo.ru/8a162186> 1 Библиотек а ЦОК <https://m.edsoo.ru/8a162316> 1 Библиотек а ЦОК <https://m.edsoo.ru/8a16249c> 1 Библиотека ЦОК <https://m.edsoo.ru/8a1625f0> 1 https://resh.edu.ru/subject/lesson/5225/conspect/ 1 Библиотека ЦОК <https://m.edsoo.ru/8a162848> 1 Библиотек а ЦОК <https://m.edsoo.ru/8a1629ec>

![](_page_18_Picture_448.jpeg)

1 Библиотека ЦОК <https://m.edsoo.ru/8a162b72>

1 Библиотека ЦОК <https://m.edsoo.ru/8a162d02>

1 Библиотек а ЦОК <https://m.edsoo.ru/8a162e7e>

1 Библиотека ЦОК <https://m.edsoo.ru/8a162fe6>

1 Библиотека ЦОК <https://m.edsoo.ru/8a1632d4>

1 Библиотека ЦОК <https://m.edsoo.ru/8a1632d4>

https://resh.edu.ru/subject/lesson/7322/start/295253 /

1 Библиотека ЦОК <https://m.edsoo.ru/8a1635c2>

1 Библиотека ЦОК <https://m.edsoo.ru/8a163874> 1 Библиотека ЦОК <https://m.edsoo.ru/8a1639d2> 1 Библиотека ЦОК <https://m.edsoo.ru/8a163b30>

1 Библиотека ЦОК <https://m.edsoo.ru/8a16404e>

![](_page_19_Picture_191.jpeg)

**8 КЛАСС**

![](_page_20_Picture_303.jpeg)

![](_page_21_Picture_320.jpeg)

1 Библиотека ЦОК <https://m.edsoo.ru/8a178c38>

1 Библиотека ЦОК <https://m.edsoo.ru/8a17949e>

1 Библиотека ЦОК <https://m.edsoo.ru/8a179606>

https://resh.edu.ru/subject/lesson/5457/conspect/166580 /

1 https://resh.edu.ru/subject/lesson/3254/main/

1 Библиотека ЦОК <https://m.edsoo.ru/8a17998a>

1 Библиотека ЦОК <https://m.edsoo.ru/8a179aac>

1 Библиотека ЦОК <https://m.edsoo.ru/8a179e1c>

1 Библиотек а ЦОК <https://m.edsoo.ru/8a179e1c>

![](_page_22_Picture_289.jpeg)

1 Библиотек а ЦОК <https://m.edsoo.ru/8a17a06a>

1 Библиотека ЦОК <https://m.edsoo.ru/8a17a18c>

https://resh.edu.ru/subject/lesson/3063/start/

1 https://resh.edu.ru/subject/lesson/6456/conspect/72685/

1 https://resh.edu.ru/subject/lesson/3468/main/

1 https://resh.edu.ru/subject/lesson/3254/main/

 https://resh.edu.ru/subject/lesson/5492/start/ https://resh.edu.ru/subject/lesson/1362/ Библиотек а ЦОК <https://m.edsoo.ru/8a17ac4a> 1 Библиотека ЦОК <https://m.edsoo.ru/8a17ad6c>

![](_page_23_Picture_259.jpeg)

**9 КЛАСС**

![](_page_24_Picture_261.jpeg)

![](_page_25_Picture_3.jpeg)

![](_page_26_Picture_350.jpeg)

# 1 Библиотек а ЦОК <https://m.edsoo.ru/8a17cc3e> 1 Библиотека ЦОК <https://m.edsoo.ru/8a17cd60> 1 https://resh.edu.ru/subject/lesson/4905/conspect/15664/ 1 Библиотек а ЦОК <https://m.edsoo.ru/8a17d01c> 1 Библиотека ЦОК <https://m.edsoo.ru/8a17d1ca>

1 Библиотека ЦОК <https://m.edsoo.ru/8a17d4d6> 1 Библиотека ЦОК <https://m.edsoo.ru/8a17d602>

1 Библиотек а ЦОК <https://m.edsoo.ru/8a17d710>

1 Библиотека ЦОК <https://m.edsoo.ru/8a17d832>

![](_page_27_Picture_2.jpeg)

![](_page_28_Picture_4.jpeg)

ЦОК https://m.edsoo.ru/8a17ee6c

## **УЧЕБНО-МЕТОДИЧЕСКОЕ ОБЕСПЕЧЕНИЕ ОБРАЗОВАТЕЛЬНОГО ПРОЦЕССА ОБЯЗАТЕЛЬНЫЕ УЧЕБНЫЕ МАТЕРИАЛЫ ДЛЯ УЧЕНИКА**

УМК «Информатика» 7-9 классы

## **МЕТОДИЧЕСКИЕ МАТЕРИАЛЫ ДЛЯ УЧИТЕЛЯ**

Информатика. 7-9 классы: занимательные задачи / Л.Л. Босова, А.Ю. Босова Информатика. 7–9 классы: примерная рабочая программа / Л.Л. Босова, А.Ю. Босова Базовый, оптимальный и расширенный комплекты УМК Босова Л.Л. 5-11 классы

## **ЦИФРОВЫЕ ОБРАЗОВАТЕЛЬНЫЕ РЕСУРСЫ И РЕСУРСЫ СЕТИ ИНТЕРНЕТ**

https://resh.edu.ru/subject/19/

Контрольные работы за 7 класс

Текстовые документы

## **Контрольная работа по теме «Обработка текстовой информации» Вариант I.**

## *В заданиях группы А выбрать только один ответ.*

#### *А1. Текстовый редактор – это приложение*

- 1) для создания мультимедийных документов;
- 2) для создания, редактирования и форматирования текстовой информации;
- 3) для обработки изображений в процессе создания доклада.

#### *А2. Текстовая информация-это*

- 1) информация, представленная в форме письменного текста;
- 2) рисунки схемы, графики;
- 3) полный набор букв алфавита.

## *А3. Какие операции выполняют при редактировании текста?*

- 1) Совершают операции по оформлению текста.
- 2) Просматривают текст, исправляют ошибки, вносят изменения.
- 3) Выводят текст на печать.

## *А4. Какие из перечисленных ниже расширений соответствуют текстовому файлу?*

- 1) exe., com., bat;
- 2) gif.,bmp., jpg;
- 3) txt.,doc., rtf.

## *А5. Какую программу нужно выбирать для обработки текстовой информации?*

- 1) MS Excel;
- 2) MS Word;
- 3) Paint.

## *А6.Гипертекст – это…*

- 1) очень большой текст;
- 2) текст, в котором используется шрифт большого размера;
- 3) это текст, организованный так, что его можно просматривать в последовательности смысловых связей между его отдельными фрагментами.

## *А7. При задании параметров страницы в текстовом редакторе устанавливаются:*

- 1) гарнитура, начертание, размер;
- 2) поля, ориентация;
- 3) отступ, интервал.

## *В заданиях группы Б представить решение задачи, дать полный ответ на поставленный вопрос.*

## *Б1. Заполните пропуск в ряду:*

Символ- … - строка –абзац.

#### *Б2. Как называется процесс изменения внешнего вида текста?*

#### *Б3. Установите соответствие:*

![](_page_31_Picture_251.jpeg)

#### *Б4. Установите соответствие:*

![](_page_31_Picture_252.jpeg)

## *В заданиях группы А выбрать только один ответ.*

## *А1. Для создания, редактирования и форматирования текстовой информации необходим*

- 1) графический редактор;
- 2) принтер;
- 3) текстовый редактор.

## *А2. Основные объекты текстового документа – это*

- 1) символ, слово, строка, абзац;
- 2) шрифт, формат, курсор;
- 3) буквы, рисунки, знаки.

## *А3. Какие операции выполняют при форматировании текста?*

- 1) Совершают операции по оформлению текста.
- 2) Просматривают текст, исправляют ошибки, вносят изменения.
- 3) Выводят текст на печать.

## *А4. К приложениям для обработки текстовой информации можно отнести:*

- 1) MS Excel, Super Calc;
- 2) WordPad, MS Word, Star Office Writer;
- 3) Pascal, Basic.

## *А5. Выбери из списка файл с текстовой информацией.*

- 1) Proba.ppt;
- 2) Proba.bmp;
- 3) Proba.doc.

## *А6. Текст, организованный так, что его можно просматривать в последовательности смысловых связей между его отдельными фрагментами, называют –*

- 1) ссылка;
- 2) закладка;
- 3) гипертекст.

## *А7. При задании параметров абзаца в текстовом редакторе устанавливаются:*

- 1) гарнитура, начертание, размер;
- 2) поля, ориентация;
- 3) отступ, интервал.

## *В заданиях группы Б представить решение задачи, дать полный ответ на поставленный вопрос.*

## *Б1. Заполните пропуск в ряду:*

Символ- слово-…-абзац.

## *Б2. Как называется процесс исправления ошибок в тексте?*

## *Б3. Установите соответствие:*

![](_page_32_Picture_488.jpeg)

![](_page_33_Picture_324.jpeg)

*Б4. Установите соответствие:*

![](_page_33_Picture_325.jpeg)

**Ответы:**

![](_page_33_Picture_326.jpeg)

## **Критерии оценок:**

А1-А7 по 1 балу за верный ответ.

Б1-Б4 по 2 бала за верный ответ.

«5» - 15-14 балов,

«4» - 13-10 балов,

«3» - 9-7 балов.

Мультимедийные презентации Проверочная работа по информатики. Тема: «Мультимедийные интерактивные презентации» ФИО, класс чиант 1 <u>ть 1</u>(ответить на вопросы, выбрав вариант или варианты ответов) Последовательность слайдов, содержащих мультимедийные объекты 1. А) презентация Б) макет В) дизайн слайдов  $2.$ В процессе демонстрации презентации пользователь может ли изменять порядок показа слайдов? В) затрудняюсь ответить А) да Б) нет  $3.$ Какие приложения используются для разработки презентации?  $\Gamma$ ) Word A) Microsoft Ж) нет PowerPoint Д) ответы А и Г правильного **E**) StarOffice Е) ответы Б и В ответа Impress В) ответы А и Б  $\overline{4}$ . С чего начинают создание презентации? А) с разработки проекта, в котором определяют примерное количество слайдов и их содержание Б) с разработки проекта, в котором определяют примерное количество слайдов В) с разработки проекта, в котором определяют содержание слайдов 5. Что предлагает каждый шаблон оформления? А) свой вариант фона слайдов, а также тип и цвет используемых шрифтов Б) свой вариант фона слайдов В) тип и цвет используемых шрифтов Каждый раз при добавлении в презентацию нового слайда необходимо выбрать: 6. А) дизайн слайда Б) слайд В) тип макета слайда  $7<sub>1</sub>$ Макет слайда определяет, как будут размещаться на слайде различные объекты. Какие? В) растровые изображения А) заголовок Г) векторные рисунки Б) текст 8. Могут ли на слайде размещаться сразу несколько объектов различных типов: 1) текст и изображения; 2) рисунок и текст 3) рисунок и изображение А) могут 1), 2), 3) В) могут 2) и 3) Б) могут 1) и 2)  $\Gamma$ ) могут 3) и 1)  $9<sub>1</sub>$ Анимация - это: А) создание иллюзии движения объектов на экране монитора В) непрерывное движение Б) 25 кадр Г) быстрая смена кадров 10. Могут ли быть использованы в процессе смены кадров анимационные эффекты и воспроизведение звука (при демонстрации презентации)? Б) да А) нет <u>гть 2</u>(ответы записать на обратной стороне листа) В чем состоит разница между слайдами презентации и страницами книги?  $\mathbf{I}$ . Какие параметры выбираются для всех слайдов одновременно и почему?  $2.$ 

 $3.$ Какие параметры выбираются индивидуально для каждого слайда презентации и почему?

- $\overline{4}$ . В чем заключается основной принцип создания анимации?
- $5<sub>l</sub>$ Как можно использовать анимационные и звуковые эффекты в презентации?
- 6. В чем состоит различие между использованием гиперссылок и управляющих кнопок для реализации интерактивной презентации?

Ж) нет правильного

ответа

<u>ть 3(</u>практическое задание, выполняется за компьютером)

ктическая работа №16 «Создание анимации, встроенной в презентацию»

Проверочная работа по информатики . Тема: «Мультимедийные интерактивные презентации» шант 2 ФИО, класс <u>ть 1</u>(ответить на вопросы, выбрав вариант или варианты ответов) 1. В процессе демонстрации презентации пользователь может ли изменять порядок показа слайдов? В) затрудняюсь ответить А) да Б) нет

Е) ответы Б и В

- Какие приложения используются для разработки презентации? 2.
- A) Microsoft  $\Gamma$ ) Word PowerPoint Д) ответы А и Г
- **E**) StarOffice Impress
- В) ответы А и Б

Что предлагает каждый шаблон оформления? 3.

А) свой вариант фона слайдов, а также тип и цвет используемых шрифтов

Б) свой вариант фона слайдов В) тип и цвет используемых шрифтов

4. С чего начинают создание презентации?

- А) с разработки проекта, в котором определяют примерное количество слайдов и их содержание
- Б) с разработки проекта, в котором определяют примерное количество слайдов
- В) с разработки проекта, в котором определяют содержание слайдов

Каждый раз при добавлении в презентацию нового слайда необходимо выбрать: 5. А) дизайн слайда Б) слайд В) тип макета слайда

Макет слайда определяет, как будут размещаться на слайде различные объекты. Какие? 6. А) заголовок В) растровые изображения Г) векторные рисунки

Б) текст

7. Последовательность слайдов, содержащих мультимедийные объекты А) презентация Б) макет В) дизайн слайдов

8. Могут ли на слайде размещаться сразу несколько объектов различных типов: 1) текст и изображения; 2) рисунок и текст 3) рисунок и изображение А) могут 1), 2), 3) Б) могут 1) и 2) B) могут 2) и 3)

 $\Gamma$ ) могут 3) и 1)

*9.* Анимация – это:

A) создание иллюзии движения объектов на экране монитора В) непрерывное движение Б) 25 кадр Г) быстрая смена кадров

*10.* Могут ли быть использованы в процессе смены кадров анимационные эффекты и воспроизведение звука (при демонстрации презентации)?

А) нет Б) да

*Часть 2(ответы записать на обратной стороне листа)*

*1.* В чем состоит разница между слайдами презентации и страницами книги?

- *2.* Какие параметры выбираются для всех слайдов одновременно и почему?
- *3.* Какие параметры выбираются индивидуально для каждого слайда презентации и почему?
- *4.* В чем заключается основной принцип создания анимации?
- *5.* Как можно использовать анимационные и звуковые эффекты в презентации?
- *6.* В чем состоит различие между использованием гиперссылок и управляющих кнопок для реализации интерактивной презентации?

*сть 3(практическое задание, выполняется за компьютером)*

актическая работа №16 «Создание анимации, встроенной в презентацию»

Контрольная за 7 класс

## **Спецификация контрольных измерительных материалов промежуточной аттестации по информатике и ИКТ 7 класс**

**Целью промежуточной аттестации** учащихся является определение степени освоения ими учебного материала по пройденным учебным предметам в рамках освоения основных образовательных программ общего образования.

Аттестационная работа (тест) включает в себя контролируемые элементы содержания из разделов предмета Информатика и ИКТ за 7 класс

## **Краткая характеристика заданий.**

Каждый вариант аттестационной работы состоит из трех частей и включает в себя 22 задания, различающихся формой и уровнем сложности **(таблица 1).**

Часть 1 содержит 15 заданий с выбором и записью номера правильного ответа

Часть 2 содержит 7 заданий, объединенных общим видом деятельности – решение задач.

## **Продолжительность работы:**

На выполнение всей аттестационной работы отводится 45 минут.

**Дополнительные материалы и оборудование не предусмотрены.**

| $N_2$      | Части   | Число   | Максимальный первичный балл           | Тип заданий              |
|------------|---------|---------|---------------------------------------|--------------------------|
|            | работы  | заданий |                                       |                          |
|            | часть 1 | 15      | 1-За каждый правильны ответ           | задания с выбором ответа |
| $\sqrt{2}$ | часть 2 |         | $B16 - 1$ балл                        | Задания с<br>ОТКРЫТЫМ    |
|            |         |         | $B17 - 2$ балла (1 ошибка - 1 балл, 2 | ответом                  |
|            |         |         | ошибки – 0 баллов)                    |                          |
|            |         |         | $B18 - 5$ баллов<br>(a)<br>каждый     |                          |
|            |         |         | правильный ответ 0,5 балла)           |                          |
|            |         |         | $B19 - 1$ балл                        |                          |
|            |         |         | $B20 - 2$ балла                       |                          |
|            |         |         | $B21 - 1$ балл                        |                          |

*Таблица 1. Распределение заданий по частям экзаменационной работы*

![](_page_37_Picture_7.jpeg)

![](_page_37_Picture_8.jpeg)

![](_page_37_Picture_9.jpeg)

# Перечень требований к уровню подготовки обучающихся

![](_page_37_Picture_10.jpeg)

![](_page_38_Picture_112.jpeg)

## 7 класс, 1 Вариант:

## Часть 1.

1. Какое из следующих утверждений точнее всего раскрывает смысл понятия «информация» с обыденной точки зрения?

а) последовательность знаков некоторого алфавита

б) книжный фонд библиотеки

в) сведения об окружающем мире и протекающих в нем процессах, воспринимаемые человеком непосредственно или с помощью специальных устройств

г) сведения, содержащиеся в научных теориях

2. Информацию, существенную и важную в настоящий момент, называют:

а) полезной б) актуальной в) достоверной г) объективной

3. За минимальную единицу измерения количества информации принимают:

1) байт 2) пиксель 3)  $6nT4$ ) бот

4. Получено сообщение, информационный объем которого равен 48 битам. Чему равен этот объем в байтах?

 $2)$  4  $1) 5$  $3) 6$  $4) 10$ 

5. Минимально необходимый набор устройств для работы компьютера содержит...

а) принтер, системный блок, клавиатуру

b) системный блок, монитор, клавиатуру

с) процессор, мышь, монитор

d) клавиатуру, монитор, мышь

## $6$ . Сканер – это ...

- а) устройство печати на твердый носитель, обычно на бумагу
- b) устройство для изображения текстовой и графической информации
- с) устройство, которое создает цифровую копию текстовой и графической информации

d) устройство для обеспечения бесперебойного питания

7. По форме представления человеком различают следующие виды информации:

а) текстовую, числовую, графическую, табличную и пр.

б) научную, социальную, политическую, экономическую, религиозную и пр.

- в) обыденную, производственную, техническую, управленческую
- г) визуальную, аудиальную, тактильную, обонятельную, вкусовую

8. Какое расширение принадлежит текстовому файлу?

 $a)$  .zip  $\delta$ )  $docx$  $\mathbf{B}$ ) .jpeg  $r)$ .mp3  $\mu$ ) .avi

9. В какой строке единицы измерения информации расположены по убыванию?

- а) гигабайт, мегабайт, килобайт, байт, бит
- б) бит, байт, мегабайт, килобайт, гигабайт
- в) байт, бит, килобайт, мегабайт, гигабайт
- г) бит, байт, килобайт, мегабайт, гигабайт

10. Информационные процессы - это:

- а) процессы строительства зданий и сооружений
- б) процессы химической и механической очистки воды
- в) процессы сбора, хранения, обработки, поиска и передачи информации
- г) процессы производства электроэнергии

11. Текстовый редактор - программа, предназначенная для:

- 1) создания, редактирования и форматирования текстовой информации;
- 2) работы с изображениями в процессе создания игровых программ;
- 3) управление ресурсами ПК при создании докЗументов;
- 4) автоматического перевода с символьных языков в машинные коды.

12. Поисковой системой НЕ является:

1) Google 3) Rambler 2) FireFox 4) Яндекс

13. Вы работали с каталогом: С: Документы Митернет Компьютерные игры

Сначала вы поднялись на один уровень вверх, затем спустился в каталог Стратегии, затем спустился в каталог Starcraft. Запишите полный путь каталога, в котором вы оказались.

1) С:\Стратегии\ Starcraft

2) С: Документы Стратегии Starcraft

- 3) С: Документы Стратегии Starcraft \ Компьютерные игры
- 4) С: Документы Интернет Стратегии Starcraft

14. Какая диаграмма соответствует логической связке «И» в поисковом запросе?

![](_page_39_Figure_26.jpeg)

15. Что пропущено в ряду: «Символ - ... - строка – фрагмент текста?» а)слово б)предложение в)абзац г)страница

## **Часть 2.**

## **Задание 16.**

Вася и Петя играли в шпионов и кодировали сообщение собственным шифром. Фрагмент кодовой таблицы приведён на рисунке. Расшифруйте сообщение:

## **122212212110**

![](_page_40_Picture_417.jpeg)

## **Ответ:**

## **Задание № 17.**

Рассказ, набранный на компьютере, содержит 4 страницы, на каждой странице 48 строк, в каждой строке 64 символа. Определите информационный объём рассказа в Кбайтах в кодировке KOI8-R, в которой каждый символ кодируется 8 битами.

## **Решение:**

## **Ответ:**

## **Задание № 18.**

Определите, к какому виду (системному или прикладному) программному обеспечению относится каждый из приведённых ниже видов программного обеспечения.

![](_page_40_Picture_418.jpeg)

- 
- в) программы обслуживания дисков г) графические редакторы
- д) мультимедиа проигрыватели е) компьютерные игры
- ж) операционные системы з) электронные учебники
- и) антивирусные программы к) архиваторы

а) текстовый процессор б) коммуникационные программы

- 
- 
- 
- 

## **Задание № 19.**

Файл Устройства ввода.doc хранится на жестком диске в каталоге АРХИТЕКТУРА КОМПЬЮТЕРА, который является подкаталогом каталога Устройство ПК. В таблице приведены фрагменты полного имени файла:

![](_page_40_Picture_419.jpeg)

Восстановите полное имя файла и закодируйте полное имя файла буквами. **Ответ:**

Запишите полное имя файла, размещенного на диске, файловая структура которого представлена ниже:

а) файла презентации

б) файла «Принтер.jpeg».

![](_page_41_Picture_3.jpeg)

## **Задание № 21.**

Доступ к файлу **boom.gif**, находящемуся на сервере **light.com**, осуществляется по протоколу **http**. Фрагменты адреса файла закодированы буквами от А до Ж. Запишите последовательность этих букв, кодирующую адрес указанного файла в сети Интернет.

A) com  $E$ ):// B).gif  $\Gamma$ /*Д*)boom E)http*X*()light.

## **Задание №22.**

Приведены запросы к поисковому серверу. Для каждого запроса указан его код – соответствующая буква от А до Г. Запишите в таблицу коды запросов слева направо в порядке **убывания** количества страниц, которые нашёл поисковый сервер по каждому запросу. По всем запросам было найдено разное количество страниц. Для обозначения логической операции «ИЛИ» в запросе используется символ «**|**», а для логической операции «И» – символ «**&**».

А: Баскет

- Б: Футб & Баскет & Волейбол
- В: Волейбол | Баскетб
- Г: Футб | Баскетб | Волейбол

**Ответ:**

![](_page_41_Picture_337.jpeg)

## 7 класс, 2 Вариант:

## Часть 1.

1. Какое из следующих утверждений точнее всего раскрывает смысл понятия «информация» с обыденной точки зрения?

а) сведения, содержащиеся в научных теориях

б) последовательность знаков некоторого алфавита

в) книжный фонд библиотеки

г) сведения об окружающем мире и протекающих в нем процессах, воспринимаемые человеком непосредственно или с помощью специальных устройств

2. Информацию, не зависящую от личного мнения или суждения, называют: а) понятной б) актуальной в) объективной г) полезной

3.За минимальную единицу измерения количества информации принимают:  $1)$  бит  $2)$  T<sub>6</sub>  $3)$  K $\overline{6}$  $4)$   $\Gamma$ <sup>6</sup>  $5)$  байт

4. Получено сообщение, информационный объем которого равен 64 битам. Чему равен этот объем в байтах?

 $2) 6$  $3)7$  $1) 5$  $4)8$ 

5. К устройствам вывода текстовой информации относится...

а) сканер

**b**) принтер

- с) клавиатура
- d) модем

6. Манипулятор типа мышь – это ...

а) устройство хранения данных с произвольным доступом

b) устройство вывода графической информации

с) устройство вывода алфавитно - цифровой и графической информации

d) устройство ввода управляющей информации

7. По способу восприятия человеком различают следующие виды информации:

а) текстовую, числовую, графическую, табличную и пр.

б) научную, социальную, политическую, экономическую, религиозную и пр.

в) обыденную, производственную, техническую, управленческую

г) визуальную, аудиальную, тактильную, обонятельную, вкусовую

8. Какое расширение принадлежит графическому файлу?

 $(6)$ .txt  $\overline{B}$ ).bmp  $r)$ .mp3  $\pi$ ) .avi  $a)$  .zip

9. В какой строке единицы измерения информации расположены по возрастанию?

а) гигабайт, мегабайт, килобайт, байт, бит

б) бит, байт, мегабайт, килобайт, гигабайт

в) бит, байт, килобайт, мегабайт, гигабайт

г) байт, бит, килобайт, мегабайт, гигабайт

10. Что НЕ относится к информационным процессам? а) сбор б) использование в) передача г) хранение

д)обработка

11. В каком из перечисленных ниже предложений правильно расставлены пробелы между словами изнаками препинания?

а) Пора, что железо:куй, поколе кипит! б) Пора, что железо: куй, поколе кипит!

в) Пора, что железо: куй , поколе кипит! г) Пора , что железо : куй , поколе кипит !

**12.** Поисковой системой НЕ является: 1) Nigma 2) FireFox 3) Яндекс4) Rambler

**13.**Пользователь работал с файлом **C:\Class\9b\Pascal\task.pas**. Затем он поднялся на один уровень вверх, создал каталог **Homework**, в нём создал ещё один каталог **Program** и переместил в него файл. Какимсталополноеимяэтогофайлапослеперемещения?

- 1) C:\Class\Homework\Program\task.pas
- 2) C:\Class\9b\Homework\Program\task.pas
- 3) C:\Class\9b\Pascal\Homework\Program\task.pas
- 4) C:\Class\Pascal\Homework\Program\task.pas

**14.** Какая диаграмма соответствует логической связке «ИЛИ» в поисковом запросе?

![](_page_43_Figure_9.jpeg)

## Часть 2.

## Залание 1.

Ваня и Коля переписываются при помощи придуманного шифра. Фрагмент кодовой таблицы приведён ниже.

![](_page_44_Picture_81.jpeg)

## &&@&&&@@&@&&&@@&&

Расшифруйте сообщение, если известно, что в нём содержатся только буквы из предложенной таблицы. Разделителей между кодами букв нет. Запишите в ответе расшифрованное сообщение. Ответ:

## Залание № 2.

Рассказ, набранный на компьютере, содержит 8 страниц, на каждой странице 48 строк, в каждой строке 32 символа. Определите информационный объём рассказа в Кбайтах в кодировке Unicode, в которой каждый символ кодируется 16 битами.

## Решение:

## OTR<sub>e</sub>T:

## Залание № 3.

Определите, к какому виду прикладного программного обеспечения (общего или специального назначения) относится каждый из приведённых ниже видов программного обеспечения.

![](_page_44_Picture_82.jpeg)

- д) мультимедиа проигрыватели ж) медицинские системы
- з) электронные учебники
- и) табличный процессор к) программы комп.моделирования

## Задание № 4.

Файл Устройства вывода. ред хранится на жестком диске в каталоге Периферия, который является подкаталогом каталога СтроениеПК. В таблице приведены фрагменты полного имени файла:

![](_page_44_Picture_83.jpeg)

Восстановите полное имя файла и закодируйте полное имя файла буквами. Ответ:

Запишите полное имя файла, размещенного на диске, файловая структура которого представлена ниже:

а) файла презентации

б) файла «Формулы.jpeg»

![](_page_45_Picture_3.jpeg)

## **Задание № 6.**

Доступ к файлу **tests.rar**, находящемуся на сервере **olympiada.ru**, осуществляется по протоколу **http**. Фрагменты адреса файла закодированы буквами от А до Ж. Запишите последовательность этих букв, кодирующую адрес указанного файла в сети Интернет. A)tests Б)http  $B$ )/ Г).ru Д)olympiada Е):// Ж).rar

**Задание №7.**

Приведены запросы к поисковому серверу. Для каждого запроса указан его код – соответствующая буква от А до Г. Запишите в таблицу коды запросов слева направо в порядке **возрастания** количества страниц, которые нашёл поисковый сервер по каждому запросу. По всем запросам было найдено разное количество страниц. Для обозначения логической операции «ИЛИ» в запросе используется символ «**|**», а для логической операции «И» – символ «**&**».

A: Сыр & Ворона & Лисица

Б: Ворона | Сыр | Лисица

B: Ворона | Сыр

Г: Ворона & Лисица

**Ответ:**

![](_page_45_Picture_13.jpeg)

Контрольные работы 8 класс

## КОНТРОЛЬНАЯ РАБОТА №1

по элементы математической логики.

## Вариант №1.

 $1<sup>1</sup>$ Записать составные высказывания в виде формул, употребляя высказывательные переменные для обозначения простых высказываний:

а) Если дует ветер, то идет дождь.

б) Ветер дует тогда и только тогда, когда идет дождь. Указать таблицу истинности для каждого высказывания.

 $2.$ Максимально упростите выражение, воспользовавшись законами логики. Затем с помощью таблиц истинности сравните ваше упрощенное выражение с исходным.

 $(a \vee c) \wedge (\overline{a} \vee \overline{b}) \wedge (\overline{b} \vee c) \wedge (\overline{a} \vee b) \wedge (b \vee c)$ 

 $3<sub>1</sub>$ Найти СДНФ и СКНФ логической функции трех переменных, заданной в таблине:

 $\text{Hverb} \ \ f(x_1, x_2, x_3) = \overline{x}_1 x_2 x_3 \vee x_1 \overline{x}_2 x_3 \vee \overline{x}_1 \overline{x}_2 x_3 \vee x_1 \overline{x}_2 \overline{x}_3$  $\overline{4}$ 

Найдите минимальную ДНФ методом сочетания индексов.

5. Лано множество  $X = \{3,4,5,6,7,8,9\}$ . Доказать, что следующее отношение есть отношение эквивалентности и построить соответствующие разбиения множества Х:

 $x\rho y$ , если  $x-y$  делится на 2.

## Вариант №2.

 $1<sup>1</sup>$ Записать составные высказывания в виде формул, употребляя высказывательные переменные для обозначения простых высказываний:

а) Если идет дождь, то дует ветер.

б) Неверно, что ветер дует тогда и только тогда, когда нет дождя. Указать таблицу истинности для каждого высказывания.

 $2.$ Максимально упростите выражение, воспользовавшись законами логики. Затем с помощью таблиц истинности сравните ваше упрощенное выражение с исходным.

$$
\overleftarrow{c}\wedge\overrightarrow{b}\vee\left(d\wedge c\right)\vee\left(\overleftarrow{b}\wedge c\right)\vee\left(d\wedge\overrightarrow{c}\right)\vee\left(b\wedge\overrightarrow{d}\right)
$$

 $3.$ Найти СДНФ и СКНФ логической функции трех переменных, заданной в таблице:

4. 
$$
\Pi \text{yct}_1 f(x_1, x_2, x_3) = \overline{x}_1 x_2 \overline{x}_3 \vee x_1 \overline{x}_2 x_3 \vee \overline{x}_1 \overline{x}_2 x_3 \vee x_1 x_2 \overline{x}_3
$$

Найдите минимальную ДНФ методом сочетания индексов.

5. Дано множество  $X = \{-5, -4, -3, 3, 4, 5\}$ . Доказать, что следующее отношение есть отношение эквивалентности и построить соответствующие разбиения множества Х:  $x\rho y$  equal  $xy > 0$ .

![](_page_46_Picture_111.jpeg)

![](_page_46_Picture_112.jpeg)

## Контрольная работа по теме «Алгоритмы и исполнители» Вариант 1

 $1.$ Это свойство алгоритма означает, что путь решения любой задачи можно разделить на отдельные шаги (действия)

А) определённость Б) понятность В) дискретность

 $2<sub>1</sub>$ Это свойство алгоритма означает, что алгоритм состоит только из команд, входящих в систему команд исполнителя

А) понятность Б) массовость В) результативность

 $3<sub>1</sub>$ Установите соответствие:

![](_page_47_Picture_137.jpeg)

- 2) Среда Б) Непосредственное управление и исполнителя программное управление
- 3) Система В) Область, обстановка, условия, в которых действует исполнитель команд
- 4) Режим работы Г) Построение цепочки символов, выполнение вычислений. построение рисунков на плоскости и Т.Д.

 $\overline{4}$ . Способ записи алгоритмов в виде графического документа, дающего представление о порядке работы алгоритма

А) Блок-схема Б) Словесное В) На алгоритмическом описание языке

 $5<sub>1</sub>$ Система команд исполнителя Вычислитель состоит из двух команд, которым присвоены номера:

 $1 -$ вычти 1

 $2 -$ умножь на 3

Первая из них уменьшает число на 1, а вторая увеличивает в 3 раза. Запишите алгоритм, который преобразует число 3 в 16. Постарайтесь использовать не более 5 команд.

6. В программе « $\equiv$ » обозначает оператор присваивания, знаки «+», «-», «\*» и «/» соответственно операции сложения, вычитания, умножения и деления. Правила выполнения операций и порядок действий соответствуют правилам арифметики. Определите значение переменной b после выполнения алгоритма:

 $a := 5$  $h = 4$  $a := 2*a + 3*b$  $b := a/2 * b$ 

## Контрольная работа по теме «Алгоритмы и исполнители» Вариант 2

Это свойство алгоритма означает, что в алгоритме нет команд, смысл которых может 1. быть истолкован исполнителем неоднозначно

А) понятность Б) определенность В) дискретность

 $2<sub>1</sub>$ Это свойство алгоритма означает, что алгоритм должен обеспечивать результата после конечного, возможно, очень большого, числа шагов

А) результативность Б) массовость В) дискретность

![](_page_48_Picture_114.jpeg)

 $\overline{4}$ . Способ записи алгоритмов с помощью формального языка, предназначенного для записи алгоритмов

А) Блок-схема Б) Словесное В) На алгоритмическом описание языке

5. Система команд исполнителя Вычислитель состоит из двух команд, которым присвоены номера:

 $1 -$ вычти 1

 $2 -$ умножь на 3

Первая из них уменьшает число на 1, а вторая увеличивает в 3 раза. Запишите алгоритм, который преобразует число 1 в 25. Постарайтесь использовать не более 5 команд.

В программе « $\equiv$ » обозначает оператор присваивания, знаки «+», «-», «\*» и «/» — 6. соответственно операции сложения, вычитания, умножения и деления. Правила выполнения операций и порядок действий соответствуют правилам арифметики. Определите значение переменной b после выполнения алгоритма:

 $a := 4$  $b := 4$  $a := 2*a + 3*b$  $b := a/2 * b$ 

7. Исполнитель Чертёжник перемещается на координатной плоскости, оставляя след в виде линии. Чертёжник может выполнять команду Сместиться на  $(a, b)$  (где  $a, b$  – целые числа), перемещающую Чертёжника из точки с координатами (х, у) в точку с координатами (х  $+$  a, y  $+$  b). Если числа a, b положительные, значение соответствующей координаты увеличивается, если отрицательные - уменьшается.

Например, если Чертёжник находится в точке с координатами (1, 1), то команда Сместиться на  $(-2, 4)$  переместит Чертёжника в точку  $(-1, 5)$ .

Запись Повтори к раз Команда1 Команда2 Команда3 конец

означает, что последовательность команд Команда1 Команда2 Команда3 повторится к раз. Чертёжнику был дан для исполнения следующий алгоритм:

*Повтори 3 раз*

*Сместиться на (–2, –3) Сместиться на (3, 4)*

*конец*

*Сместиться на (–4, –2)*

Какую команду надо выполнить Чертёжнику, чтобы вернуться в исходную точку, из которой он начал движение?

![](_page_49_Figure_6.jpeg)

7. Исполнитель Чертёжник перемещается на координатной плоскости, оставляя след в виде линии. Чертёжник может выполнять команду Сместиться на (a, b) (где a, b – целые числа), перемещающую Чертёжника из точки с координатами (x, y) в точку с координатами (x  $+$  a, y  $+$  b). Если числа a, b положительные, значение соответствующей координаты увеличивается, если отрицательные – уменьшается.

Например, если Чертёжник находится в точке с координатами (1, 1), то команда Сместиться на (–2, 4) переместит Чертёжника в точку (–1, 5).

Запись

*Повтори k раз*

*Команда1 Команда2 Команда3*

*конец*

означает, что последовательность команд Команда1 Команда2 Команда3 повторится к раз. Чертёжнику был дан для исполнения следующий алгоритм:

## *Повтори 3 раз*

*Сместиться на (2, 3) Сместиться на (-3, 2)*

## *конец*

## *Сместиться на (–4, -8)*

Какую команду надо выполнить Чертёжнику, чтобы вернуться в исходную точку, из которой он начал движение?

![](_page_49_Figure_20.jpeg)

![](_page_50_Picture_225.jpeg)

## **Итоговая контрольная работа по информатике 8 класс**

Все задания работы оцениваются в 1 балл. Выполнение учащимся работы в целом определяется суммарным баллом, полученным им по результатам выполнения всех заданий работы. Максимальный балл работы составляет – 10 баллов.

на «отлично» - **9 - 10 баллов**

на «хорошо» - **7 - 8 баллов**

на «удовлетворительно» - **4 - 6 баллов**

С критериями оценивания и структурой работы необходимо ознакомить учащихся до проведения итоговой работы.

#### 8 класс. Итоговая контрольная работа. Вариант 1.

![](_page_51_Picture_53.jpeg)

4. Какому логическому выражению соответствует таблица истинности

![](_page_51_Picture_54.jpeg)

 $1)$  $A & B$ 2) A v B 3)  $-(A & B)$  4)  $-A & B$ 

II. Задания с записью решения:

- 5. Переведи десятичное число 13510 в двоичную и восьмеричную систему счисления.
- 6. Переведи двоичное число 100001, в десятичную систему счисления.
- 7. Выполни действия в двоичной системе счисления

$$
\frac{10110 + 111}{1101 \times 101}
$$

8. Реши задачу с помощью кругов Эйлера

![](_page_51_Picture_55.jpeg)

Сколько страниц (в тысячах) будет найдено по запросу Клубника & Малина

9. Построй таблицу истинности для логического выражения  $A \& B \vee \overline{A} \& B$ 

10. Преобразуй блок- схему в алгоритм на алгоритмическом языке **или в** программу на языке Паскаль.

![](_page_52_Figure_1.jpeg)

## **8 класс. Итоговая контрольная работа. Вариант 2.**

- I. Задания с выбором ответа:
- 4. Определи значения переменных a и b после выполнения фрагмента алгоритма 2)  $\frac{6 \text{ mpc}}{9}$  2) 14 3) 15 4) 1<sup>0</sup> a := 42:
	- $b := 14$ ;  $a := a$  div b;  $b := a * b;$
- 5. Определи значения переменной **случать выполнения фрагмента алгоритма** 2) 15 2)  $-15$  3)  $25$  4)  $-2a := 15$ ;

- 6. Какое значение примет переменная **y** после выполнения фрагмента программы
	- 1) 1943 2) 1944 3) 1940 4)  $y:=1$ ;<br> $x:=15$ :

```
while x>5 do
    begin
    x:=x-3; y:=y^*xend;
```
4. Какому логическому выражению соответствует таблица истинности

![](_page_52_Picture_280.jpeg)

#### II. Задания с записью решения:

5. Переведи десятичное число **231<sup>10</sup>** в двоичную и шестнадцатеричную систему счисления.

6. Переведи двоичное число **1001101<sup>2</sup>** в десятичную систему счисления.

7. Выполни действия в двоичной системе счисления

## $11001 + 11111$ 11 x 1100

8. Реши задачу с помощью кругов Эйлера

![](_page_53_Picture_281.jpeg)

#### Сколько страниц (в тысячах) будет найдено по запросу Шашки?

9. Построй таблицу истинности для логического выражения  $(A \vee B)$  &  $(\overline{A} \vee B)$ 

10. Преобразуй блок- схему в алгоритм на алгоритмическом языке **или в** программу на языке Паскаль.

![](_page_53_Figure_11.jpeg)

**Ключ**

![](_page_53_Picture_282.jpeg)

![](_page_54_Picture_2.jpeg)

![](_page_54_Picture_3.jpeg)

![](_page_55_Picture_90.jpeg)

Контрольные работы 9 класс

Тесты по информатике на тему: Моделирование как метод познания Выберите один из 5 вариантов ответа:

## Bonpoc1:

Модель по сравнению с моделируемым объектом содержит:

- 1) столько же информации.
- 2) больше информации.
- 3) меньше информации.
- 4) другую информацию.
- 5) никакой информации.

Bonpoc 2:

Резиновая детская игрушка - это

- 1) знаковая модель;
- 2) вербальная модель;
- 3) материальная модель;
- 4) компьютерная модель.
	- 5) словесная модель;

Bonpoc 3:

Предмет, процесс или явление, имеющее уникальное имя и представляющее собой единое целое, называют:

- 1) моделью.
- 2) объектом.
- 3) алгоритмом.
- 4) величиной.
- 5) идентификатором.

## Bonpoc 4:

В отношениях "объект - модель" находятся:

- 1) страна ее столица.
- 2) болт чертеж болта.

3) курица - цыплята.

- 4) космический аппарат закон всемирного тяготения.
- 5) все перечисленное выше.

## *Вопрос 5:*

Информационной моделью, которая имеет сетевую структуру, является:

1) файловая система компьютера.

- 2) таблица Менделеева.
- 3) генеалогическое древо семьи.
- 4) модель компьютерной сети Интернет.
- 5) расписание движения поездов.

## *Вопрос6:*

Динамической (описывающей изменение состояния объекта) моделью является:

- 1) формула химического соединения.
- 2) формула закона Ома.
- 3) формула химической реакции.
- 4) закон всемирного тяготения.
- 5) глобус.

*Вопрос7:*

Информационной моделью, которая имеет табличную структуру, является:

- 1) файловая система компьютера.
- 2) расписание авиарейсов.
- 3) генеалогическое древо семьи.
- 4) функциональная схема компьютера.
- 5) модель компьютерной сети Интернет.

## *Вопрос 8:*

Пары объектов, которые не находятся в отношении "объект - модель":

- 1) компьютер его фотография.
- 2) компьютер его функциональная схема.
- 3) компьютер его процессор.
- 4) Компьютер его техническое описание.
- 5) компьютер его рисунок.

## *Вопрос9 :*

Пары объектов, которые находятся в отношении "объект - модель":

- 1) Компьютер данные
- 2) Компьютер его функциональная схема
- 3) Компьютер программа
- 4) Компьютер алгоритм
- 5) Космический аппарат законы Ньютона и всемирного тяготения

## *Вопрос 10 :*

Модель - это

- 1) визуальный объект
- 2) свойство процесса или явления
- 3) упрощенное представление о реальном объекте, процессе или явлении
- 4) материальный объект
- 5) система управления базами данных

## *Ответы тестам*

- 1) Верный ответ: 3;
- 2) Верный ответ: 3;
- 3) Верный ответ: 2;
- 4) Верный ответ: 2;
- 5) Верный ответ: 4;
- 6) Верный ответ: 3;
- 7) Верный ответ: 2;
- 8) Верный ответы: 3;
- 9) Верный ответ: 2;
- 10) Верный ответ: 3;

## **Спецификация КИМ по информатике в 9 классе**

## **для проведения контрольной работы по теме «Разработка алгоритмов и программ»**

Содержание контрольной работы определяется требованиями ФГОС к результатам освоения основной образовательной программы, рабочей программой по учебному предмету «Информатика», с учетом УМК Босовой Л. Л.

## **Характеристика структуры и содержания КИМ**

Контрольная работа состоит из 5заданий.

Контрольная работа состоит из 4заданий базового уровня и 1 задания повышенного уровня.

## **Дополнительные материалы и оборудование**.

На контрольной работе по информатике разрешается пользоваться ручкой и карандашом.

Распределение заданий по уровням сложности, проверяемым элементам предметного, метапредметного содержания представлено в таблице 1.

*Таблица 1.*

*Таблица 2.*

![](_page_57_Picture_591.jpeg)

#### **Инструкция**

Задания в контрольной работе оцениваются в зависимости от сложности задания разным количеством баллов, указанных в таблице 2:

![](_page_57_Picture_592.jpeg)

![](_page_58_Picture_429.jpeg)

Перевод баллов к 5-балльной отметке представлен в таблице 3.

*Таблица 3.*

![](_page_58_Picture_430.jpeg)

Показатели уровня подготовки обучающихся 9 класса по предмету «Информатика» определены в таблице 4.

*Таблица 4.*

![](_page_58_Picture_431.jpeg)

Показатели сформированности у обучающихся 9 класса метапредметных результатов определены в таблице 5.

![](_page_58_Picture_432.jpeg)

## Инструкция для учащихся

Контрольная работа состоит из заданий 4 заданий.

Выполнять работу нужно на отдельных листах.

В заданиях 1 - 3 необходимо проанализировать алгоритм или его фрагмент и дать ответ на поставленный вопрос(ы).

В задании 4 нужно записать алгоритм решения задачи на языке программирования.

Если в ходе выполнения задания возникнет необходимость исправить ответ, зачеркните неправильный и укажите нужный ответ.

На выполнение контрольной работы отводится 40 минут.

## Контрольная работа для 9 класса «Разработка алгоритмов и программ»

## Цель:

- выявить уровень усвоения учебного материала;
- $\qquad \qquad$ способствовать развитию умений выделять, описывать и объяснять существующие признаки основных понятий темы.
- развивать навыки самостоятельной работы.

## Проверяемые дидактические единицы:

Табличные величины (массивы). Одномерные массивы.

Понятие об этапах разработки программ: составление требований к программе, выбор алгоритма и его реализация в виде программы на выбранном алгоритмическом языке, отладка программы с помощью выбранной системы программирования, тестирование.

Составление алгоритмов и программ по управлению исполнителем Робот.

## Предметные планируемые результаты:

Учашийся должен

- использовать величины (переменные) различных типов, табличные величины (массивы), а также выражения, составленные из этих величин; использовать оператор присваивания;

- выполнять без использования компьютера («вручную») несложные алгоритмы управления исполнителями и анализа числовых и текстовых данных, записанные на конкретном языке программирования с использованием основных управляющих конструкций последовательного программирования (линейная программа, ветвление, повторение, вспомогательные алгоритмы);

- составлять несложные алгоритмы управления исполнителями и анализа числовых и текстовых основных данных использованием управляющих конструкций  $\mathbf{c}$ последовательного программирования и записывать их в виде программ на выбранном языке программирования; выполнять эти программы на компьютере;

- определять результат выполнения заданного алгоритма или его фрагмента;

- анализировать предложенный алгоритм.

## 1 вариант

1. Программа обрабатывает одномерный целочисленный массив. Заполните трассировочную таблицу и определите, какое число будут выведено в результате работы программы

var k. m. dav: integer: Pos:  $array[1..7]$  of integer; begin  $Pos[1] := 17; Pos[2] := 19;$  $Pos[3] := 20; Pos[4] := 18;$  $Pos[5] := 16; Pos[6] := 20;$  $Pos[7] := 16;$ day := 1; m :=  $Pos[1]$ ; for  $k := 2$  to 7 do

![](_page_59_Picture_142.jpeg)

```
if Pos[k] > m then
  begin
   m := Pos[k];day := kend:
write/day);
```
end.

2. Проанализируйте полученные результаты алгоритма из задания 1. Какую задачу решает данный алгоритм?

3. В представленном фрагменте программы значения одномерного массива задаются с помощью следующего оператора цикла:

For i:=1 to 5 do begin  $C[2*_{i-1}]:=i*2;$ 

```
C[2*<sub>i</sub>]:=i+1;
```
End.

Какиезначениябудут присвоены элементам массива? 4. Дан алгоритм для исполнителя Робот и его стартовая обстановка. алг нач нц пока справа свободно вправо KЦ нц пока снизу свободно ВНИЗ ΚЦ нц пока справа свободно вправо закрасить ΚЦ нц пока не сверху свободно закрасить вверх ΚЦ **KOH** Какие клетки закрасит Робот после выполнения алгоритма?

5. На бесконечном поле имеется вертикальная стена. Ллина стены неизвестна. От верхнего конца стены вправо отходит горизонтальная стена также неизвестной длины. От правого конца этой стены отходит вниз вторая вертикальная стена неизвестной длины. Робот находится в клетке, расположенной справа от нижнего края первой вертикальной стены.

На рисункеуказан один из возможных способов расположения стен и Робота (Робот обозначен буквой «Р»). Напишите для Робота алгоритм, закрашивающий клетки, расположенные правее первой вертикальной стены, и слева от второй вертикальной стены. Робот должен закрасить только клетки, удовлетворяющие данному условию. Например, для приведённого выше рисунка Робот должен закрасить следующие клетки (см. рисунок):

![](_page_60_Picture_104.jpeg)

![](_page_60_Picture_105.jpeg)

![](_page_61_Picture_109.jpeg)

Конечное расположение Робота может быть произвольным. Алгоритм должен решать задачу для произвольного размера поля и любого допустимого расположения стен внутри прямоугольного поля. При исполнении алгоритма Робот не должен разрушиться.

## **2 вариант**

1. Программа обрабатывает одномерный целочисленный массив. Заполните трассировочную таблицу и определите, какое число будут выведено в результате работы программы

```
var k, m, day: integer;
A: array[1..6] of integer;
begin
 A[1] := 5; A[2] := 4;
 A[3] := 2; A[4] := 2;
 A[5] := 4; A[6] := 3;
 day := 1; m := A[1];
 for k := 2 to 6 do
  begin
   if A[k] \le m then
    begin
      m := A[k];day := kend;
 write/day);end.
```
![](_page_62_Picture_134.jpeg)

2. Проанализируйте полученные результаты алгоритма из задания 1. Какую задачу решает данный алгоритм?

3. В представленном фрагменте программы значения одномерного массива задаются с помощью следующего оператора цикла:

For i:=1 to 5 do begin  $C[2*_{i-1}]:=i*3;$ 

 $C[2*1]:=i-1;$ 

End.

Какиезначениябудут присвоены элементам массива?

4. Дан алгоритм для исполнителя Робот и его стартовая обстановка.

алг

нач нц пока снизу свободно **ВНИЗ** ΚЦ нц пока справа свободно вправо KЦ нц пока сверху свободно закрасить вверх KЦ нц пока не слева свободно влево закрасить ΚЦ

кон

Какие клетки закрасит Робот после выполнения алгоритма?

5. На бесконечном поле имеется вертикальная стена. Длина стены неизвестна. От верхнего конца стены вправо отходит горизонтальная стена также неизвестной длины. От правого конца этой стены отходит вниз вторая вертикальная стена неизвестной длины. Робот находится в клетке, расположенной справа от нижнего края первой вертикальной стены.

На рисункеуказан один из возможных способов расположения стен и Робота (Робот обозначен буквой  $(P<sub>W</sub>)$ :

![](_page_62_Picture_135.jpeg)

![](_page_63_Figure_0.jpeg)

Напишите для Робота алгоритм, закрашивающий клетки, расположенные под горизонтальной стеной и слева от второй вертикальной стены. Робот должен закрасить только клетки, удовлетворяющие данному условию. Например, для приведённого выше рисунка Робот должен закрасить следующие клетки (см. рисунок):

Конечное расположение Робота может быть произвольным. Алгоритм должен решать задачу для произвольного размера поля и любого допустимого расположения стен внутри прямоугольного поля. При исполнении алгоритма Робот не должен разрушиться.

## Контрольная работа для 9 класса «Разработка алгоритмов и программ»

#### 1 вариант

1. Программа обрабатывает одномерный целочисленный массив. Заполните трассировочную таблицу и определите, какое число будут выведено в результате работы программы

var k, m, day: integer;

![](_page_64_Picture_85.jpeg)

![](_page_64_Picture_86.jpeg)

2. Проанализируйте полученные результаты алгоритма из задания 1. Какую задачу решает данный алгоритм?

3. В представленном фрагменте программы значения одномерного массива задаются с помощью следующего оператора цикла:

For i:=1 to 5 do begin

 $C[2*1-1]:=i*2;$  $C[2*<sub>i</sub>]:=i+1;$ 

End.

Какиезначениябудут присвоены элементам массива?

4. Дан алгоритм для исполнителя Робот и его стартовая обстановка.

алг нач нц пока справа свободно вправо ΚЦ нц пока снизу свободно **ВНИЗ** KЦ нц пока справа свободно вправо закрасить KЦ нц пока не сверху свободно закрасить вверх ΚЦ **KOH** Какие клетки закрасит Робот после выполнения алгоритма?

![](_page_64_Picture_87.jpeg)

5. На бесконечном поле имеется вертикальная стена. **Длина стены неизвестна**. От верхнего конца стены вправо отходит горизонтальная стена **также неизвестной длины**. От правого конца этой стены отходит вниз вторая вертикальная стена **неизвестной длины**. Робот находится в клетке, расположенной справа от нижнего края первой вертикальной стены.

На рисункеуказан один из возможных способов расположения стен и Робота (Робот обозначен буквой «Р»). Напишите для Робота алгоритм, закрашивающий клетки, расположенные правее первой вертикальной стены, и слева от второй вертикальной стены. Робот должен закрасить только клетки, удовлетворяющие данному условию. Например, для приведённого выше рисунка Робот должен закрасить следующие клетки (см. рисунок):

![](_page_65_Figure_2.jpeg)

Конечное **разположение Робота может быть произвольным**. Алгоритм должен решать задачу для произвольного размера поля и любого допустимого **различения стен внутри прямоугольного** поля. При исполнении **Нифтингин алгоритма Робот не должен разрушиться**.

#### Контрольная работа для 9 класса «Разработка алгоритмов и программ»

#### 2 вариант

1. Программа обрабатывает одномерный целочисленный массив. Заполните трассировочную таблицу и определите, какое число будут выведено в результате работы программы

var k, m, day: integer;

A:  $array[1..6]$  of integer;

begin  $A[1] := 5$ ;  $A[2] := 4$ ;  $A[3] := 2$ ;  $A[4] := 2$ ;  $A[5] := 4$ ;  $A[6] := 3$ ; day := 1; m :=  $A[1]$ ; for  $k := 2$  to 6 do begin if  $A[k] \le m$  then begin  $m := A[k];$  $dav := k$ end:  $write/day);$ end.

day  $\mathbf k$  $A[k] \leq m$ m

2. Проанализируйте полученные результаты алгоритма из задания 1. Какую задачу решает данный алгоритм?

3. В представленном фрагменте программы значения одномерного массива задаются с помощью следующего оператора цикла:

For i:=1 to 5 do begin

 $C[2*1-1]:=i*3;$  $C[2*<sub>i</sub>]:=i-1;$ 

End.

Какиезначениябудут присвоены элементам массива?

4. Дан алгоритм для исполнителя Робот и его стартовая обстановка.

алг нач нц пока снизу свободно ВНИЗ ΚЦ нц пока справа свободно вправо KЦ нц пока сверху свободно закрасить вверх KЦ нц пока не слева свободно влево закрасить ΚЦ **KOH** Какие клетки закрасит Робот после выполнения алгоритма?

![](_page_66_Picture_137.jpeg)

5. На бесконечном поле имеется вертикальная стена. **Длина стены неизвестна**. От верхнего конца стены вправо отходит горизонтальная стена **также неизвестной длины**. От правого конца этой стены отходит вниз вторая вертикальная стена **неизвестной длины**. Робот находится в клетке, расположенной справа от нижнего края первой вертикальной стены.

На рисункеуказан один из возможных способов расположения стен и Робота (Робот обозначен буквой «Р»):

![](_page_67_Figure_2.jpeg)

Напишите для Робота алгоритм, закрашивающий клетки, расположенные под горизонтальной стеной и слева от второй вертикальной стены. Робот должен закрасить только клетки, удовлетворяющие данному условию. Например, для приведённого выше рисунка Робот должен закрасить следующие клетки (см. рисунок):

Конечное расположение Робота может быть произвольным. Алгоритм должен решать задачу для произвольного размера поля и любого допустимого расположения стен внутри прямоугольного поля. При исполнении алгоритма Робот не должен разрушиться.